# P3 CANopen Manual

**P3 CANopen Manual, Revision AU-DRAFT ©2018, Barrett Technology, LLC Page 1 of 42**

**P3 CANopen Manual, Revision AU-DRAFT ©2018, Barrett Technology, LLC Page 2 of 42**

## Table of Contents

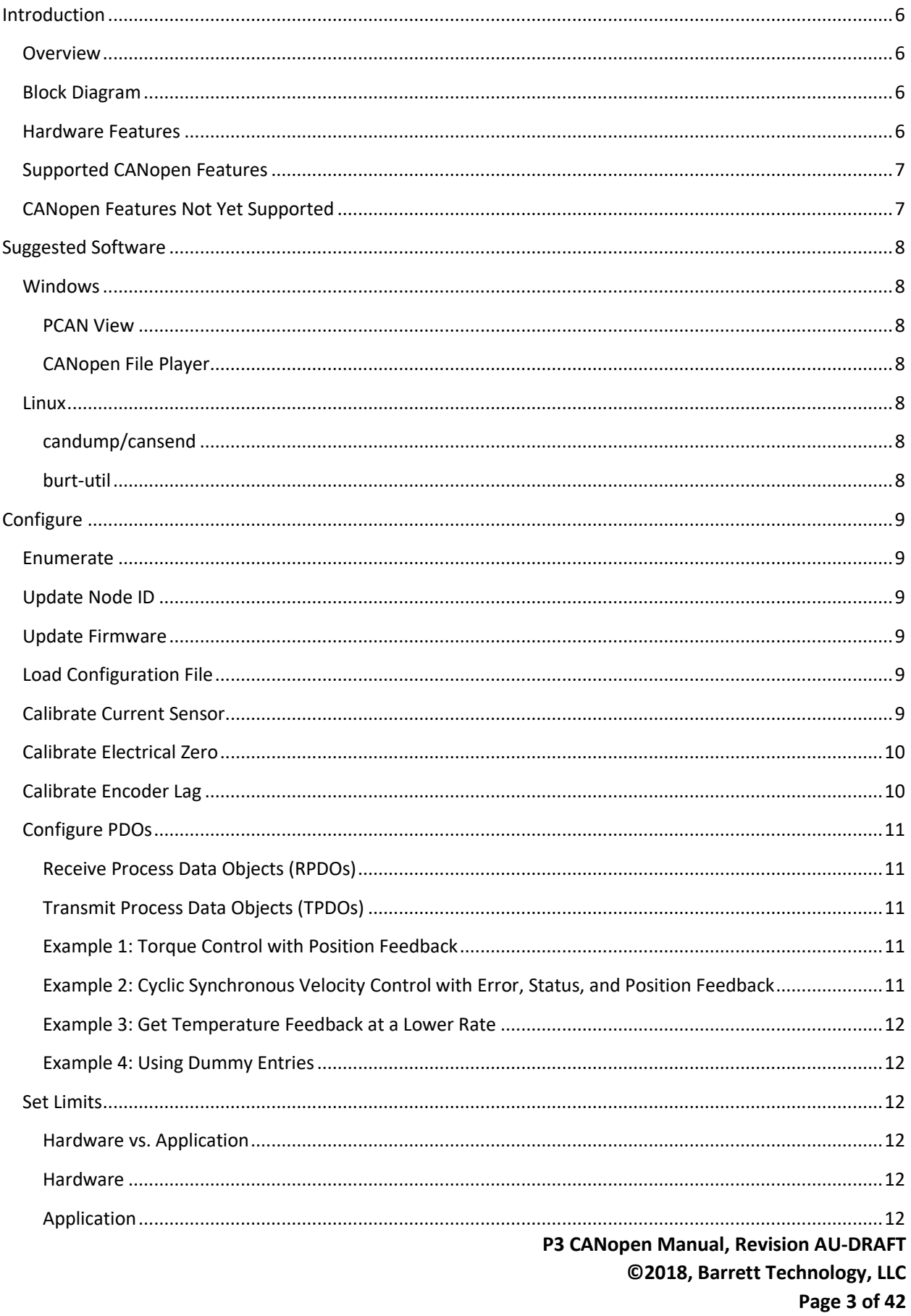

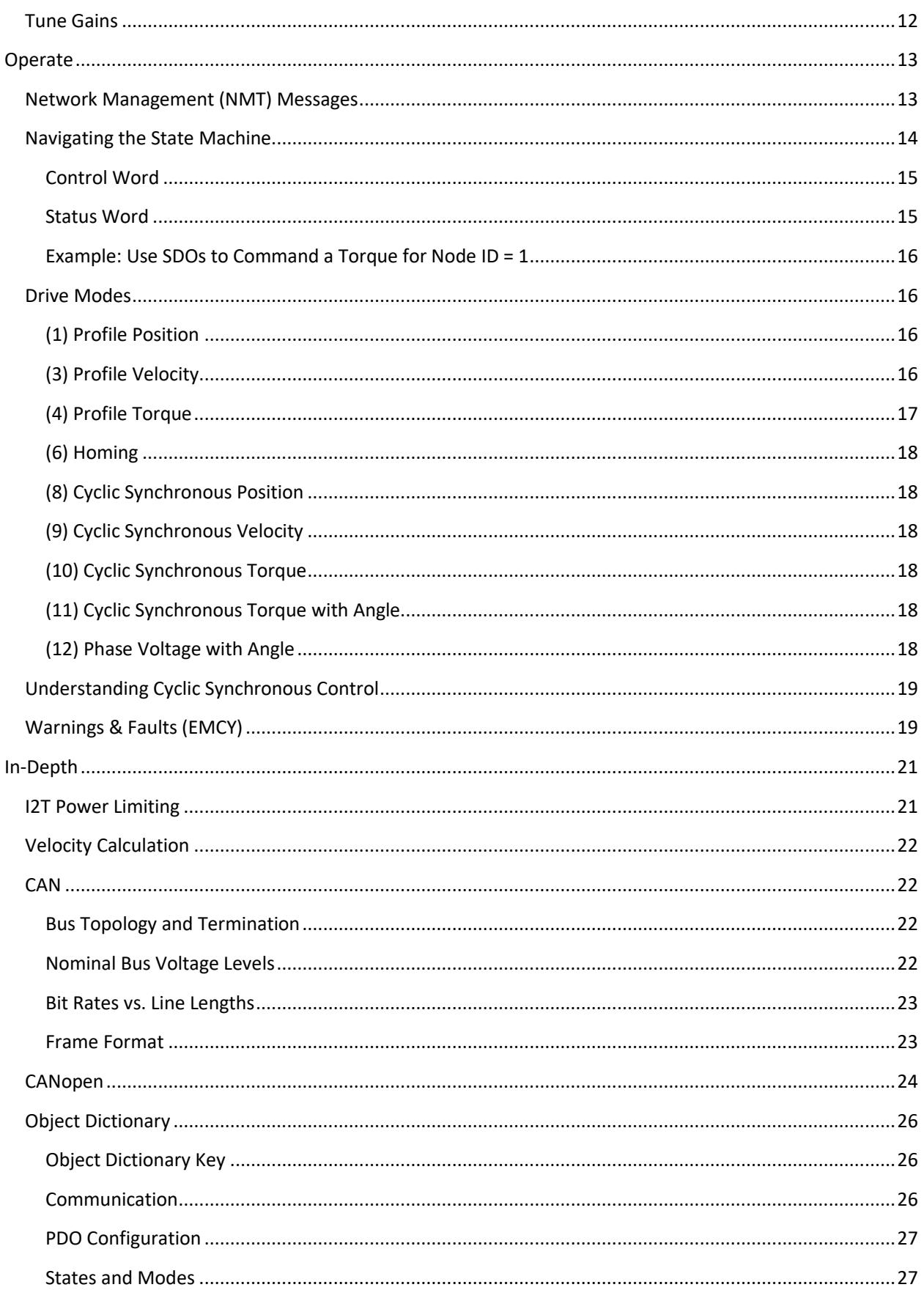

P3 CANopen Manual, Revision AU-DRAFT ©2018, Barrett Technology, LLC Page 4 of 42

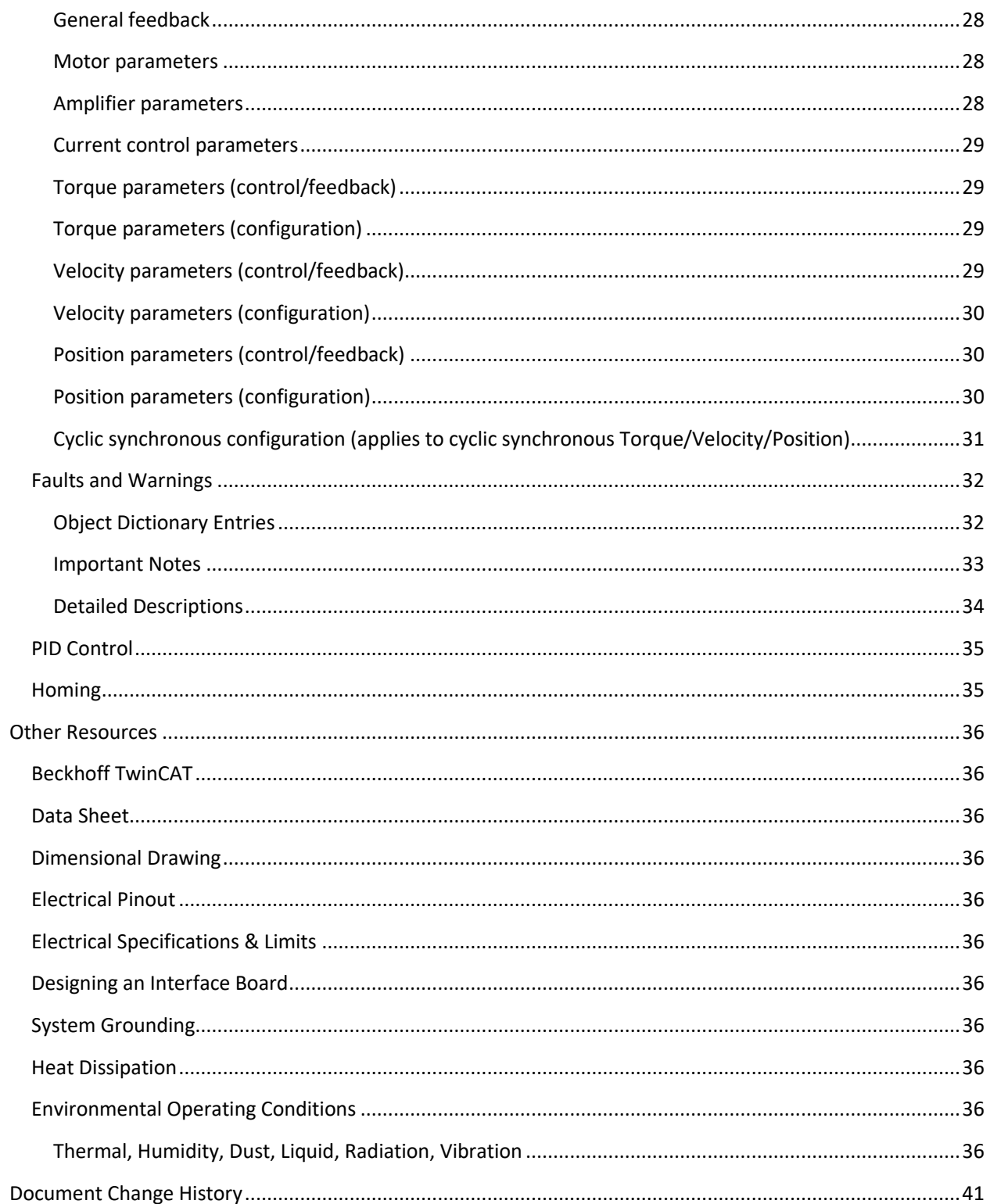

## <span id="page-5-0"></span>Introduction

#### <span id="page-5-1"></span>Overview

The Barrett Puck, version 3, (P3) is an ultraminiature brushless motor controller with a built-in encoder. Designed to be mounted directly to the motor, P3 simplifies system architecture by replacing home-run wiring between motors, controllers, and sensors with a convenient bus for power and CANopen communications.

## <span id="page-5-2"></span>Block Diagram

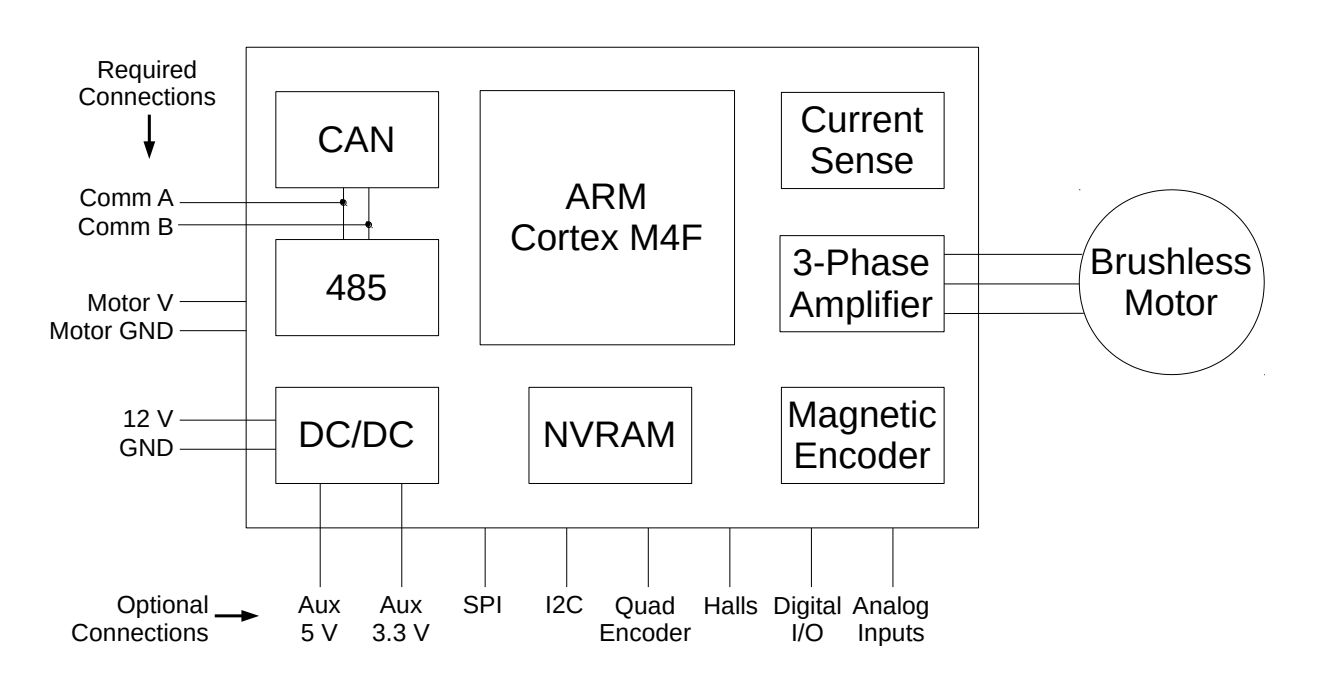

#### <span id="page-5-3"></span>Hardware Features

- 120 MHz 32-bit ARM Cortex M4F DSP
- Integrated current sensing
- Space-vector commutation
- Built-in encoder:
	- 4096 cts/rev
	- Absolute within a single revolution
	- Impervious to dust & debris
- External encoder support
	- SPI
	- Quadrature
- 3.5 A peak current
- 12-48 V motor bus
- ISO 11898-2 CAN physical layer
- RS-485 (protocols not yet implemented)
- Software-enabled termination resistor
- 3.3 and 5 V auxiliary outputs
- Internal temperature sensing
- In-system upgradeable firmware
- PWM frequency adjustable up to 100 kHz
- Digital Hall-effect feedback
- Dual analog inputs
- Up to 4 digital I/O
- SPI/I2C master for external sensors

## <span id="page-6-0"></span>Supported CANopen Features

- Network Management (NMT) messages
- Heartbeat producer
- Expedited Service Data Objects (SDOs)
- Byte-level Receive/Transmit Process Data Objects (RPDOs/TPDOs)
- Sync messages for RPDOs/TPDOs
- Up to 4 RPDOs and 4 TPDOs
- Up to 4 mappable objects per PDO
- Dynamic RPDO/TPDO configuration
- SDO abort message generation
- Optional "Boot to Operational State"
- Single pair of static SDO Connection Object Identifiers (COB IDs), 0x600/0x580 + NodeID
- 11-bit CAN 2.0A identifiers
- Control word (0x6040), except halt

## <span id="page-6-1"></span>CANopen Features Not Yet Supported

- Heartbeat consumption
- Timestamps
- Segmented SDOs
- Block transfer SDOs
- Bit-level RPDOs/TPDOs
- Drive modes:
	- Profile Position (1)
	- Velocity (2)
	- Hard-stop, Limit-switch Homing (6)
	- Interpolated Position (7)
	- Cyclic Synchronous Position (8)
- Remote Transmit Requests (RTR)
- Status word (0x6041), except remote
- Drive modes:
	- $\bullet$  Idle  $(0)$
	- Profile Velocity (3)
	- Profile Torque (4)
	- Homing Immediate (6)
	- Cyclic Synchronous Velocity (9)
	- Cyclic Synchronous Torque (10)
	- Cyclic Synchronous Torque with Angle (11)
	- Phase Voltage with Angle (12)
- Emergency (EMCY) messages
- Error registers (0x1001, 0x1002, 0x1003, 0x603F)
- Object Dictionary "dummy" entries
- Multiple/dynamic SDO COB IDs
- NMT master discovery
- TPDO inhibit timers
- TPDO event timers (tx on data change)
- 29-bit CAN 2.0B identifiers
- CAN bitrates other than 1 Mbps
- Deceleration ramps when switching from Operation Enabled
- Digital input triggers
- Analog torque/speed control
- Safe Torque Off input

**P3 CANopen Manual, Revision AU-DRAFT ©2018, Barrett Technology, LLC Page 7 of 42**

## <span id="page-7-0"></span>Suggested Software

NOTE: Until Barrett finishes developing its P3 configuration and tuning software, please use the following utilities to configure P3.

While any CAN hardware should work fine, Barrett uses the Peak PCAN-USB adapter for development and testing.

### <span id="page-7-1"></span>**Windows**

<span id="page-7-2"></span>PCAN View <https://www.peak-system.com/PCAN-Vies.242.0.html?&L=1>

[Link to message configuration file]

<span id="page-7-3"></span>CANopen File Player <http://www.esacademy.org/products/getfile.php?filename=CANopenFilePlayer.exe>

[Link to example configuration file]

## <span id="page-7-4"></span>Linux

<span id="page-7-5"></span>candump/cansend <https://github.com/linux-can/can-utils>

\$ sudo apt install can-utils

\$ dmesg | grep -i peak // Find any Peak CAN devices

\$ sudo ip link set can0 up type can bitrate 1000000 // Activate CAN device at can0

\$ candump // Use this in a separate terminal to monitor the CAN responses from the bus

\$ cansend can0 601#40.00.10.00 // Read entry 0x1000,0 from node ID = 1

\$ cansend can0 601#22.40.60.00.80.00 // Clear faults from node ID = 1

#### <span id="page-7-6"></span>burt-util

<https://git.barrett.com/burt/software/burt-util>

\$ sudo apt install -y python3 python3-pip python3-dev libxml2-dev libxslt1-dev zlib1g-dev

\$ sudo pip3 install git+https://git.barrett.com/burt/software/burt-util.git

Edit ~/.config/barrett/burt-util.toml to use the correct CAN device.

Make sure the CAN device is active (see "sudo ip link" command above).

\$ burt-util sdo upload 1 0x1000 0 // Read entry 0x1000,0 from node ID = 1

\$ burt-util sdo\_download 1 0x6040 0 UNSIGNED16 0x0080 // Clear faults from node ID = 1

\$ burt-util configure -i 1 conf.csv

[Link to example configuration file]

**P3 CANopen Manual, Revision AU-DRAFT ©2018, Barrett Technology, LLC Page 8 of 42**

## <span id="page-8-0"></span>**Configure**

## <span id="page-8-1"></span>Enumerate

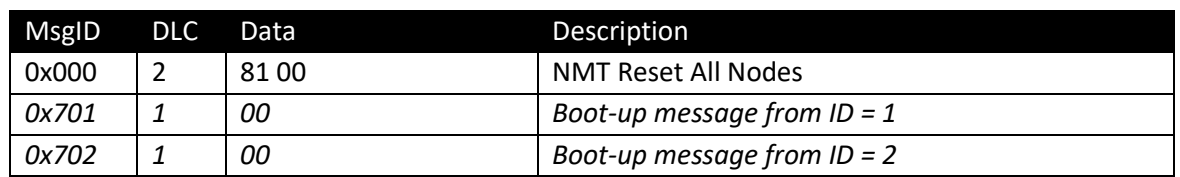

## <span id="page-8-2"></span>Update Node ID

Write a new ID to the Network Configuration (0x21B0,0). The new ID is usable immediately.

Caution: if you accidentally set a node ID that already exists on the CAN bus, those nodes will go offline. You will then need to unplug one of the conflicting nodes from the network and give the other one a unique ID before reconnecting the node.

Save the new ID to non-volatile storage by setting 0x1010,4 to 0x21B0,0.

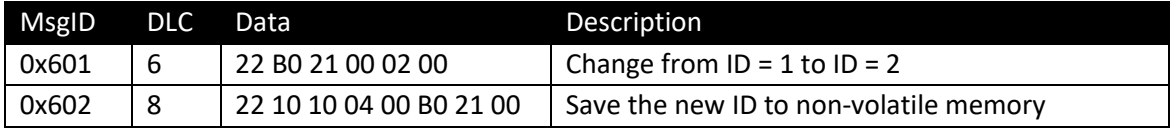

Update PDOs, if necessary for your application. It is common, but not required, for the MsgIDs of RPDOs and TPDOs to be based on the node ID. See the section, Configure PDOs, below.

## <span id="page-8-3"></span>Update Firmware

\$ burt-util legacy flash 1 puck3.bin // Update f/w for node ID = 1 when using a pre-2.0 bootloader

## <span id="page-8-4"></span>Load Configuration File

\$ burt-util configure -i 1 conf.csv // Update configuration for node ID = 1

[Link to CANopen File Runner's file format documentation]

## <span id="page-8-5"></span>Calibrate Current Sensor

The P3 needs to know its current sensor's internal bias voltage when no motor current is flowing.

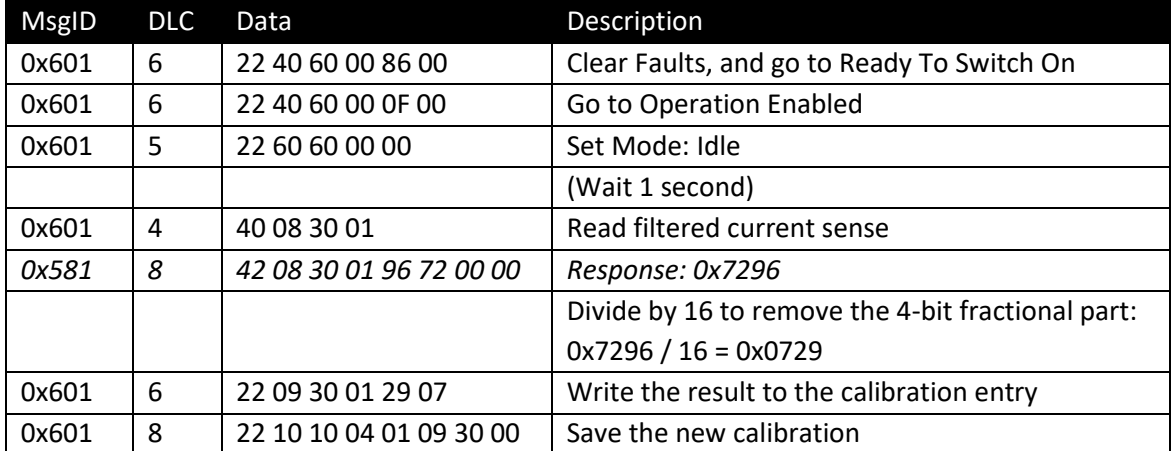

## <span id="page-9-0"></span>Calibrate Electrical Zero

Because the encoder magnet is attached at an arbitrary angle with respect to the rotor magnets, the P3 needs to record the raw encoder value when the rotor is stalled under Phase A. The P3 uses this calibration value to set the electro-magnetic field orientation for optimal torque generation. This calibration is performed using Mode 12: Phase Voltage with Angle. To calculate an appropriate Phase Voltage (0x3010,4) for stalling the motor, try using 50% of the Continuous Current rating for your motor:

Phase Voltage (0x3010,4) =  $2^{\wedge}15$  \* (Continuous\_current \* 0.5 \* Rt / 2) / (Bus\_voltage / sqrt(3))

Where:

- Continuous\_current = value from motor's data sheet, in Amps
- Bus voltage = nominal motor bus voltage, in Volts
- Rt = motor winding's terminal resistance value, in Ohms

Example for the Maxon EC-Max 22, model 283860:

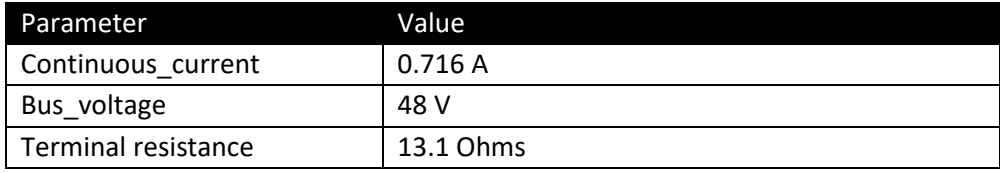

Phase Voltage (0x3010,4) = 2^15 \* (0.716 \* 0.5 \* 13.1 / 2) / (48 / sqrt(3)) = 2218 (0x08AA)

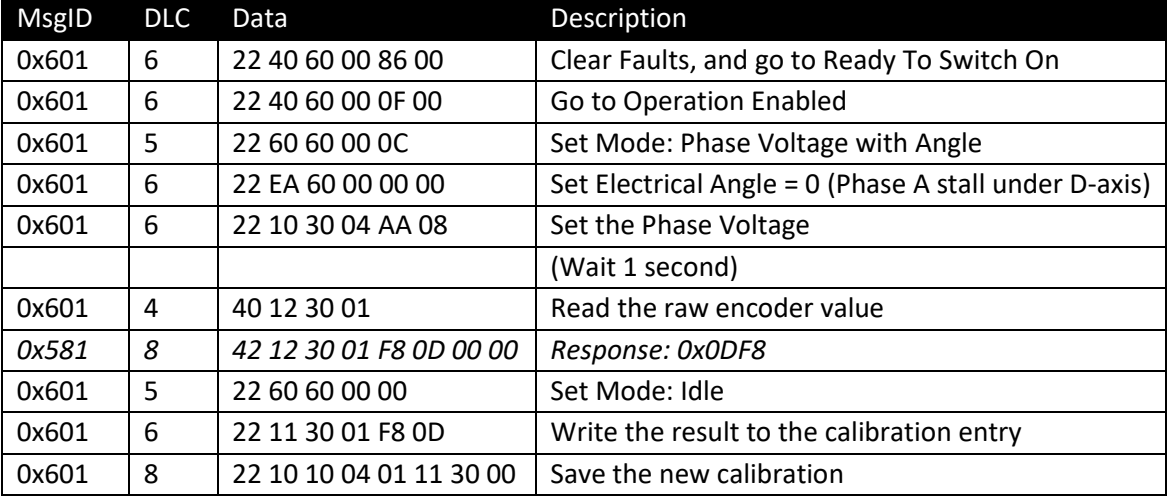

It is important to ensure that the motor shaft is free to spin during the calibration. Any load will invalidate the calibration. And if the

## <span id="page-9-1"></span>Calibrate Encoder Lag

The commutation code requires an accurate estimation of the motor's electrical angle in order to orient its electro-magnetic field for optimum torque. However, there are delays between reading the encoder, calculating the sine and cosine of the electrical angle, and generating the electro-magnetic field. Accounting for these delays requires predicting where the rotor will be at the moment the electro-magnetic field is updated. This predicted angle is a function of the most recent encoder position and the present velocity.

[TBD]

## <span id="page-10-0"></span>Configure PDOs

#### <span id="page-10-1"></span>Receive Process Data Objects (RPDOs)

P3 can listen for up to 4 RPDOs, and each RPDO can contain up to 4 object dictionary entries (up to the CAN frame limit of 8 bytes). Each RPDO can be configured to apply its data immediately or on the nth SYNC message.

#### <span id="page-10-2"></span>Transmit Process Data Objects (TPDOs)

P3 can transmit up to 4 TPDOs, and each TPDO can contain up to 4 object dictionary entries (up to the CAN frame limit of 8 bytes). Each TPDO can be configured to transmit on the nth SYNC message. The ability to transmit on data change is not yet supported.

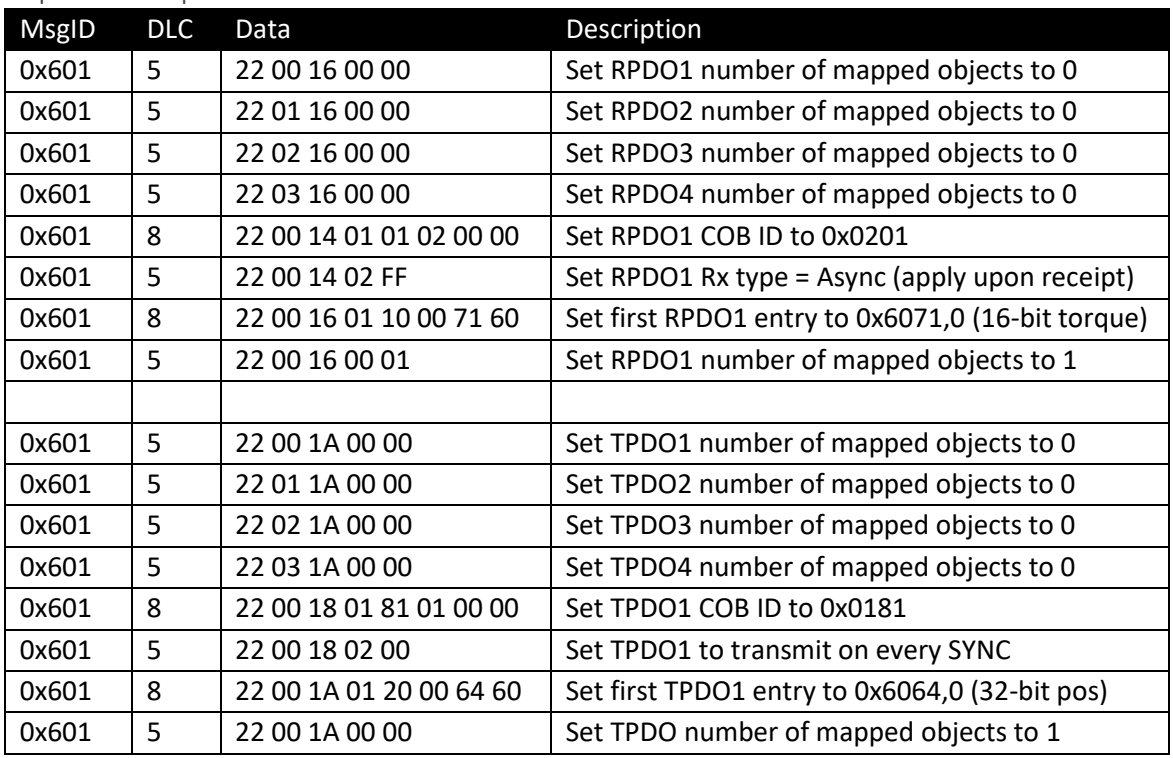

#### <span id="page-10-3"></span>Example 1: Torque Control with Position Feedback

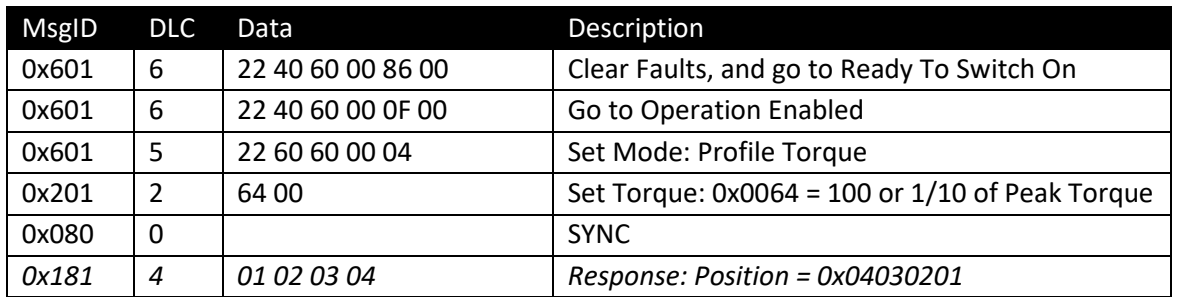

<span id="page-10-4"></span>Example 2: Cyclic Synchronous Velocity Control with Error, Status, and Position Feedback

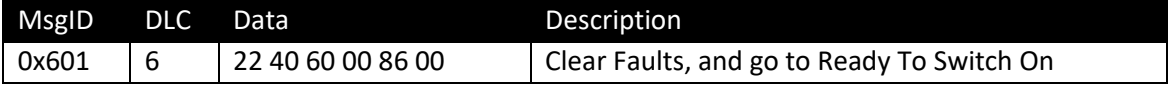

<span id="page-11-0"></span>Example 3: Get Temperature Feedback at a Lower Rate

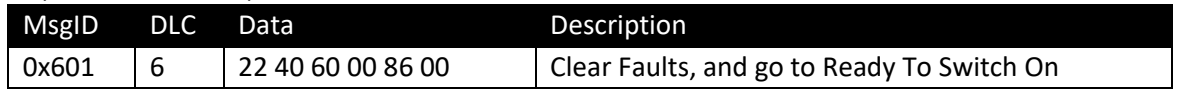

#### <span id="page-11-1"></span>Example 4: Using Dummy Entries

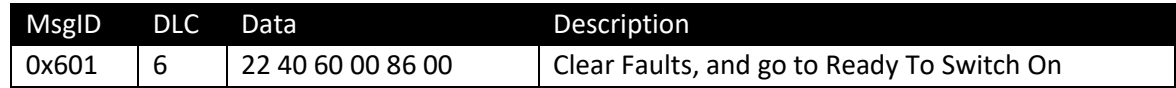

## <span id="page-11-2"></span>Set Limits

<span id="page-11-3"></span>Hardware vs. Application

The P3's amplifier and the actuator have absolute maximum hardware ratings which must not be exceeded in order to avoid permanent damage. Your application may also impose its own limits.

<span id="page-11-4"></span>Hardware [Table of Hardware Limits]

<span id="page-11-5"></span>Application [Table of Application Limits]

<span id="page-11-6"></span>Tune Gains [TBD]

## <span id="page-12-0"></span>Operate

## <span id="page-12-1"></span>Network Management (NMT) Messages

A CANopen device can be in one of four states:

#### **Boot-up (0x00)**

- Does not consume any messages
- Emits a single boot-up (heartbeat) message
- Automatically enters Pre-op or Operational state after initialization
	- Next state depends on the value of the device's Startup entry (0x1F80,0). 0 = Boot to Operational, 4 = Boot to Pre-Op.
	- If periodic heartbeats are configured ( $0x1017,0>0$ ), then it will begin sending heartbeats with the new state.

#### **Stopped (0x04)**

• Communication limited to NMT and heartbeats only

#### **Pre-operational (0x7F)**

- All messages except RPDOs are allowed
- Send TPDO responses to SYNC messages

#### **Operational (0x05)**

• All messages are allowed

The device state is reported in the device's heartbeat.

NMT messages have a message ID of 0x000 and are heard by all nodes on the bus. To command a device to enter a new state, generate a CAN frame with:

- $MsgID = 0x000 (NMT)$
- $DLC = 2$
- Payload = [Commanded\_State] [NodeID]
	- o Commanded\_State
		- 0x01 = Operational
		- $\bullet$  0x02 = Stopped
		- 0x80 = Pre-operational
		- 0x81 = Reset Node
		- 0x82 = Reset Communications
	- o NodeID
		- $\bullet$  0 = All nodes
		- > 0 = Single node specified by NodelD

#### **Reset Node**

• Performs a power-on reset (full reset)

#### **Reset Communications**

• Resets the CAN device then enters Boot-up state

Note that the commanded state codes do not match the reported state codes- this is in accordance with the CiA-301 specification.

> **P3 CANopen Manual, Revision AU-DRAFT ©2018, Barrett Technology, LLC Page 13 of 42**

### <span id="page-13-0"></span>Navigating the State Machine

The CANopen drive control Finite State Automaton (FSA) is a state machine designed to provide safe and consistent operation across all drives in a system. Transitions between states are governed by the Control Word (0x6040,0) and any active faults (0x603F,0). The present state of the drive is available in the Status Word (0x6041,0).

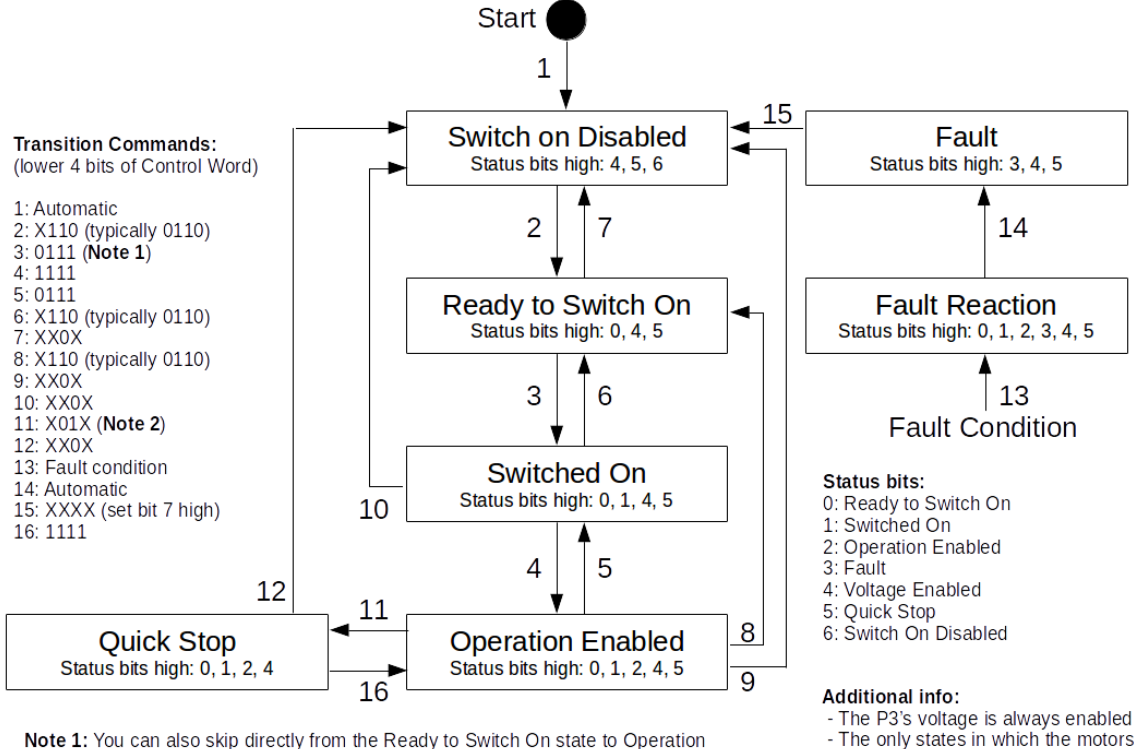

Note 1: You can also skip directly from the Ready to Switch On state to Operation Enabled by setting the lower bits of the Control word to 1111.

Note 2: To remain in the Quick Stop state (motor on, holding position), set the lower bits of the Control Word to 1011 and ensure 0x605A is set to a value between 5 and 8, inclusive. Otherwise, the state will automatically transition to Switch On Disabled.

**CANopen Finite State Automaton (FSA)**

are active (status bit 2) are Operation Enabled, Quick Stop, and Fault

Reaction. In all other states, the P3

Ground for a resistive braking effect.

shunts the motor phase leads to

<span id="page-14-0"></span>Control Word

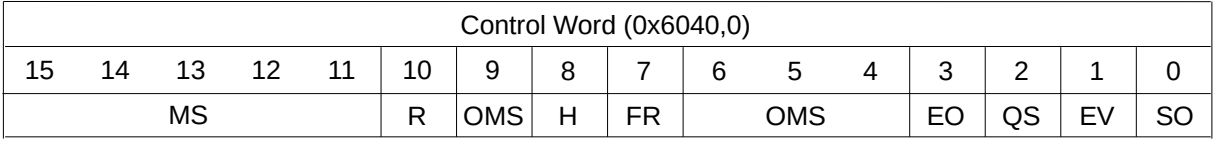

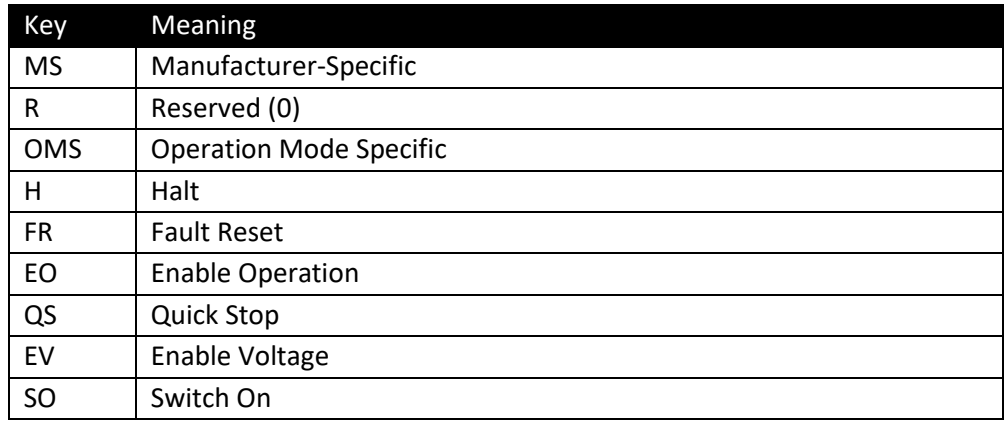

### <span id="page-14-1"></span>Status Word

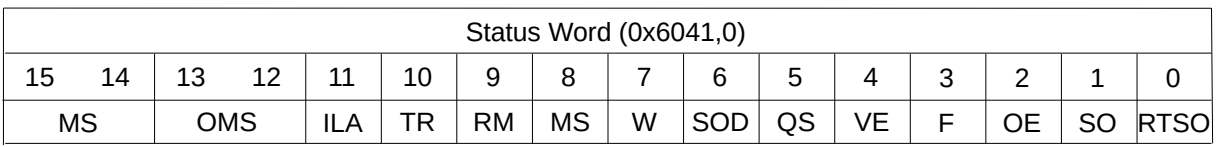

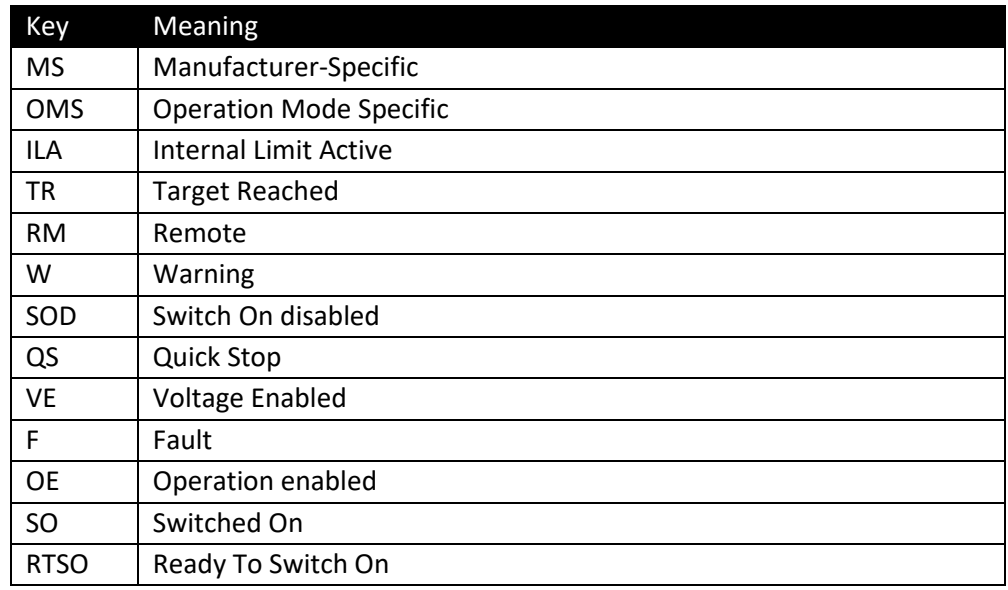

The status word (0x6041) is mappable to a PDO and contains bits (13,12,10) indicating the homing status while the Control Mode Display (0x6061) is Homing (6).

 $\bullet$  000 = homing

- 001 = interrupted
- $\bullet$  011 = success

Changing the control mode clears the mode-specific status bits.

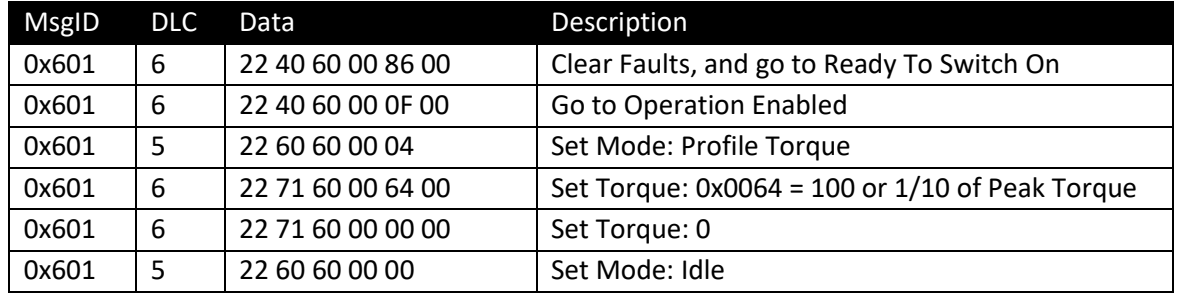

### <span id="page-15-0"></span>Example: Use SDOs to Command a Torque for Node  $ID = 1$

## <span id="page-15-1"></span>Drive Modes

The Control Mode Display (0x6061,0) is cleared to zero upon entering the state Operation Enabled.

The Control Mode (0x6060,0) can only be set to a non-zero value when the state is Operation Enabled.

<span id="page-15-3"></span><span id="page-15-2"></span>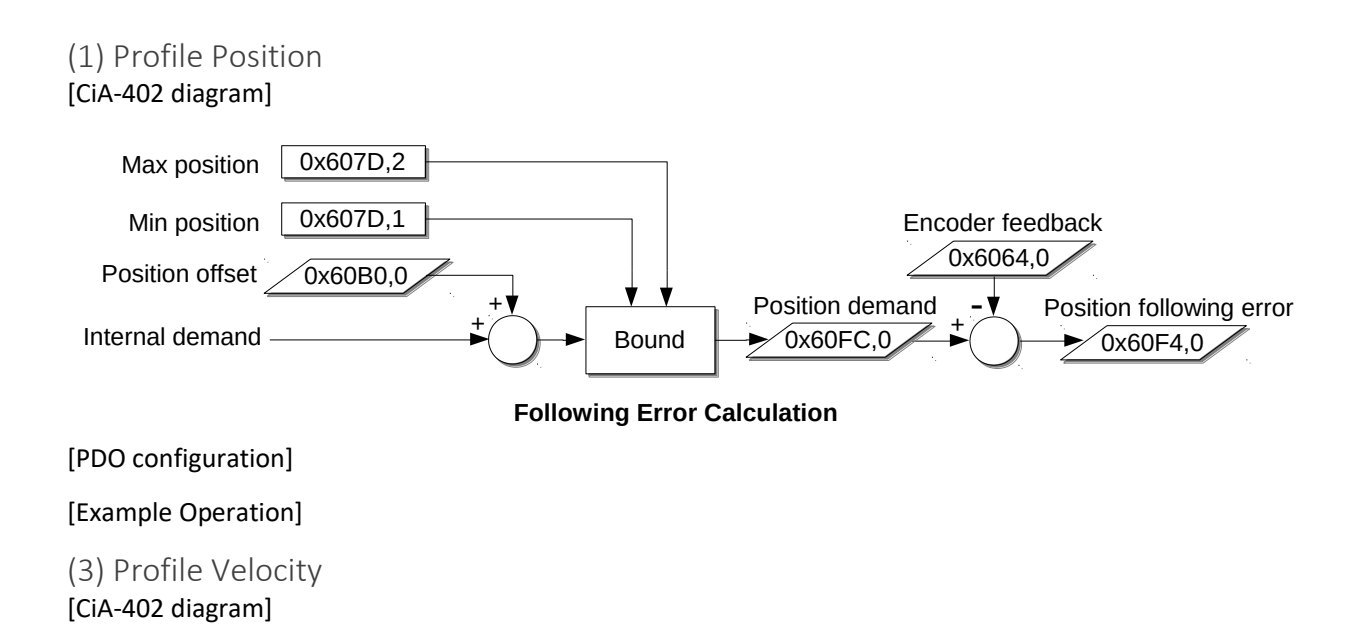

**P3 CANopen Manual, Revision AU-DRAFT ©2018, Barrett Technology, LLC Page 16 of 42**

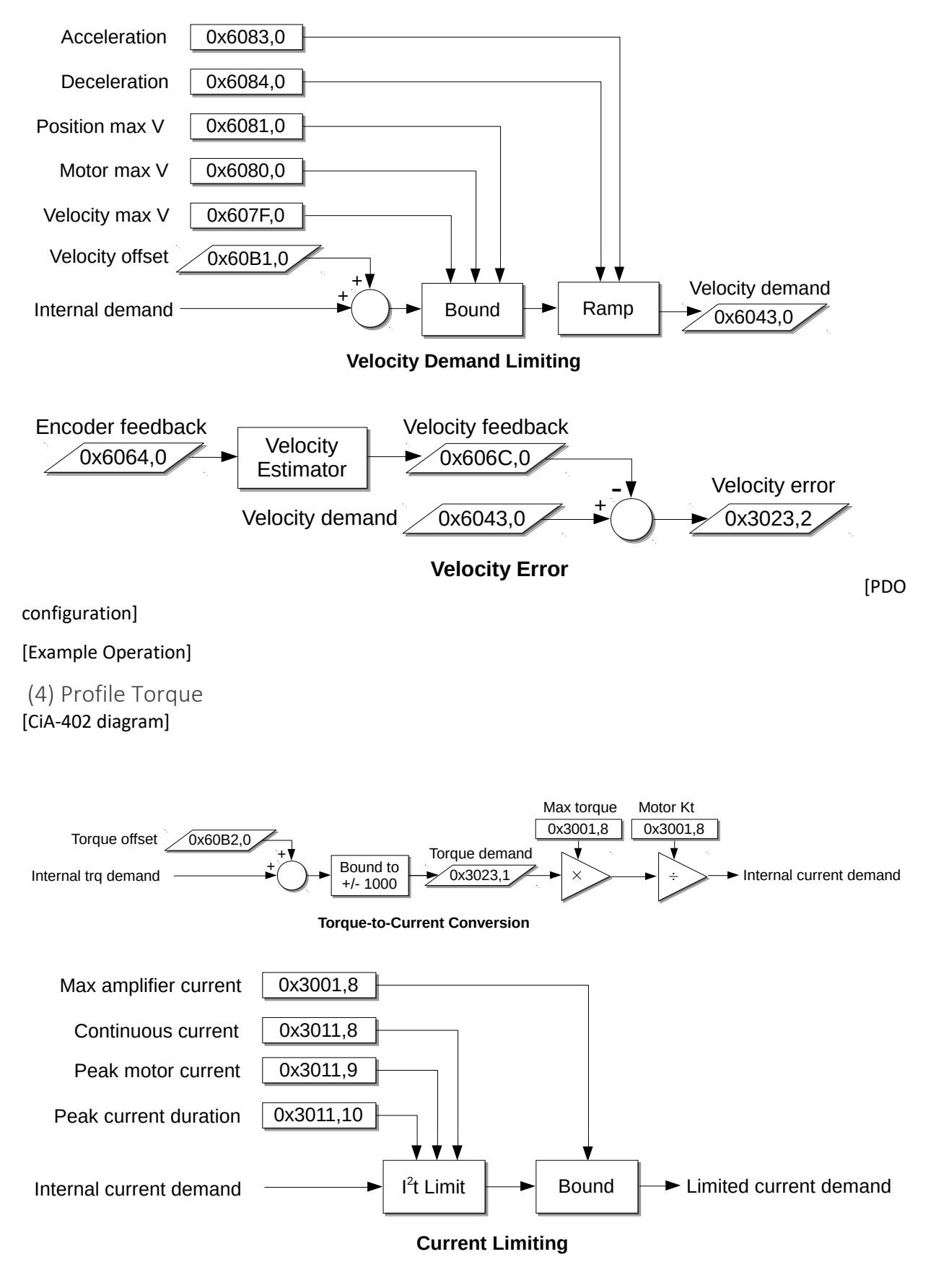

<span id="page-16-0"></span>[PDO configuration]

**P3 CANopen Manual, Revision AU-DRAFT ©2018, Barrett Technology, LLC Page 17 of 42**

#### [Example Operation]

<span id="page-17-0"></span>(6) Homing

<span id="page-17-1"></span>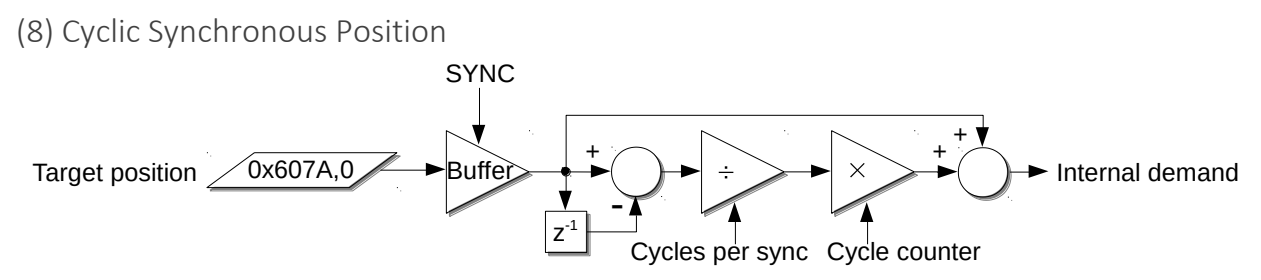

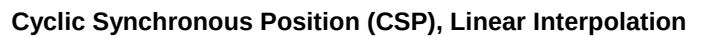

#### [PDO configuration]

#### [Example Operation]

<span id="page-17-2"></span>(9) Cyclic Synchronous Velocity

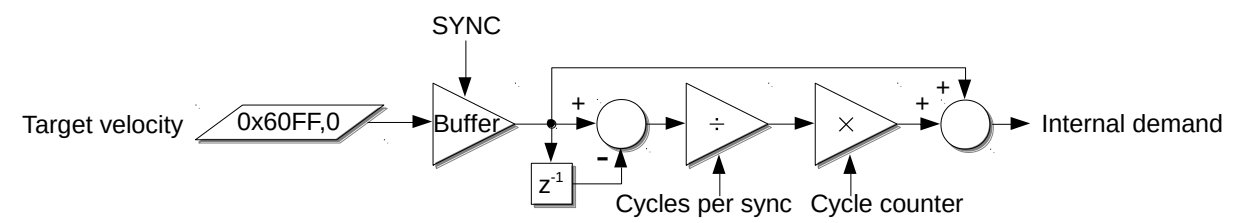

**Cyclic Synchronous Velocity (CSV), Linear Interpolation**

#### [PDO configuration]

#### [Example Operation]

<span id="page-17-3"></span>(10) Cyclic Synchronous Torque

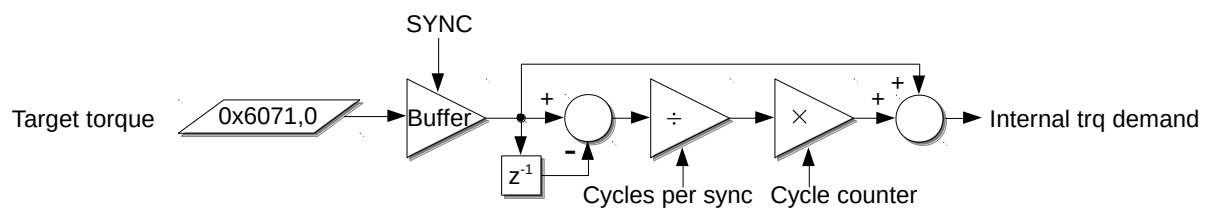

**Cyclic Synchronous Torque (CST), Linear Interpolation**

[PDO configuration]

[Example Operation]

<span id="page-17-4"></span>(11) Cyclic Synchronous Torque with Angle [CiA-402 diagram]

[PDO configuration]

[Example Operation]

<span id="page-17-5"></span>(12) Phase Voltage with Angle [See Encoder Calibration section]

## <span id="page-18-0"></span>Understanding Cyclic Synchronous Control

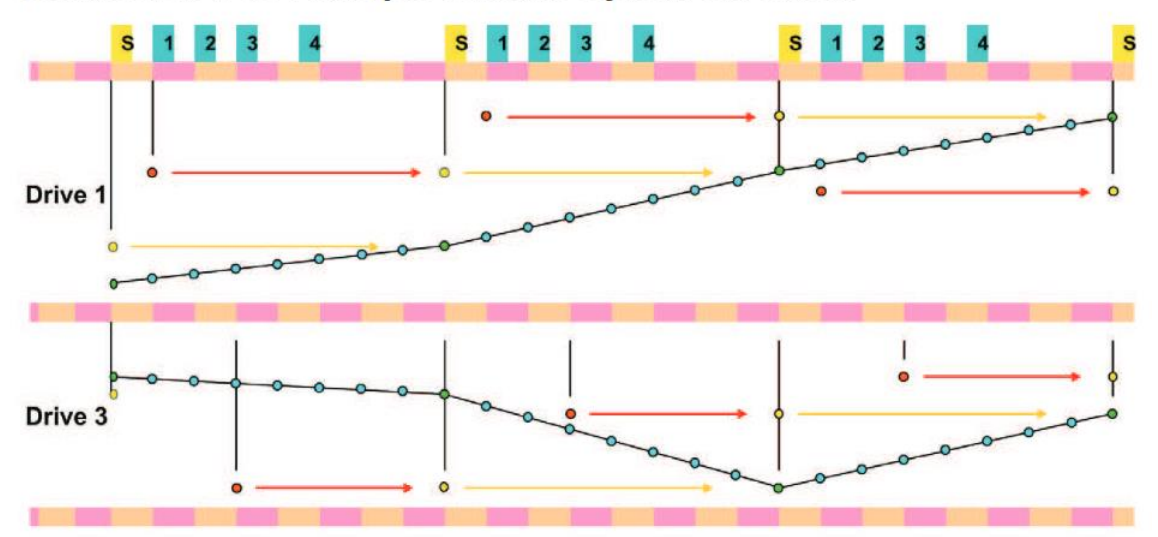

## **CANmotion Bus Principle for Axis Synchronization**

- New setpoint (calculated by the controller) is sent to the drive (TPDO)  $\bullet$
- All drives take into account the new setpoint at reception of the Synchronous signal  $\circ$
- New drive actual value is sent to the controller (RPDO)  $\circ$
- Intermediate setpoints are calculated inside the drive every 250 µs (Linear interpolation)  $\circ$

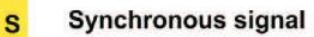

Data exchange with drive 1

## <span id="page-18-1"></span>Warnings & Faults (EMCY)

**Error bitfield (0x1001,0):**

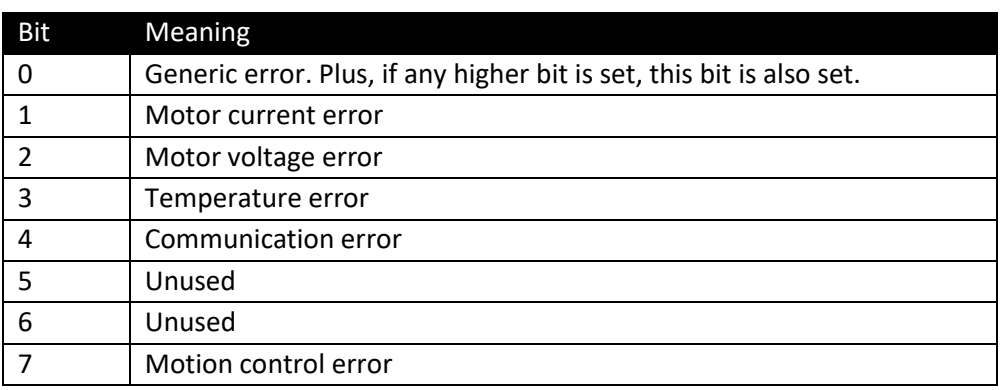

#### **Manufacturer Status Register (0x1002,0)**

**Error history (0x1003,n)**

**Last error (0x603F,0)**

**P3 CANopen Manual, Revision AU-DRAFT ©2018, Barrett Technology, LLC Page 20 of 42**

## <span id="page-20-0"></span>In-Depth

## <span id="page-20-1"></span>I2T Power Limiting

The puck uses an I2t algorithm to ensure that the integral of the power dissipated by the motor in the form of thermal energy does not exceed its thermal limits. The algorithm uses three parameters in its thermal model:

- 1) Continuous Current this nominal current that can flow through the motor is determined by the power it can dissipate continuously without exceeding its thermal limits.
- 2) Peak Current a transient current above the Continuous Current level that can be tolerated.
- 3) Peak Current Time the amount of time the system can tolerate operating at the Peak Current.

It is important to note that these parameters are heavily dependent on the thermal conductivity and thermal capacity of the frame in which the actuator is mounted and the surrounding air temperature.

The excess energy limit of the system is calculated by:

Energy 
$$
\_
$$
 Limit = Peak  $\_$  Current \* Peak  $\_$  Current  $\_$  Time

If the commanded current exceeds the Peak Current parameter, it is limited at Peak Current. The controller keeps a running sum of the system's excess energy by:

*Energy Energy* (*Command Continuous* )\**dt* <sup>2</sup> <sup>2</sup> = + −

Whenever this Energy exceeds the Energy\_Limit, the commanded current is limited to the Continuous Current parameter. This results in the following behavior:

#### I^2\*t Power Limiting

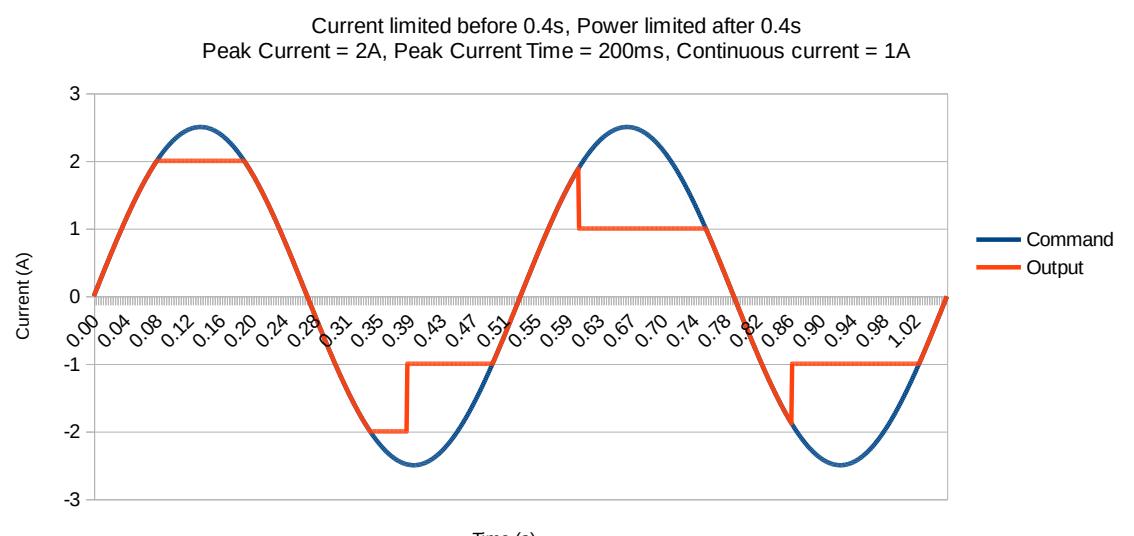

Time (s)

## <span id="page-21-0"></span>Velocity Calculation

The velocity feedback is derived from the encoder position feedback. Due to flicker and discretization of the encoder data and the relatively large unit of time for the velocity (cts/s) when compared to the encoder read rate (measured in  $\mu$ s), the Actual Velocity (0x606C,0) is both noisy and discretized. A filter is applied to the Actual Velocity with a cutoff frequency (Fc) that is proportional to the present velocity. This helps minimize discretization at low velocities while providing low control lag at higher velocities. Here is a table of Actual Velocity accuracy at various speeds, using independent measurements taken with a photo-tachometer:

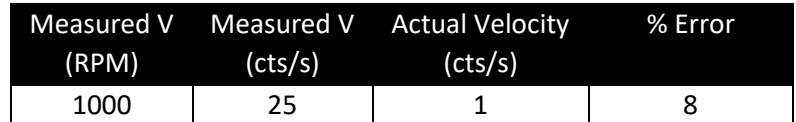

## <span id="page-21-1"></span>**CAN**

<span id="page-21-2"></span>Bus Topology and Termination

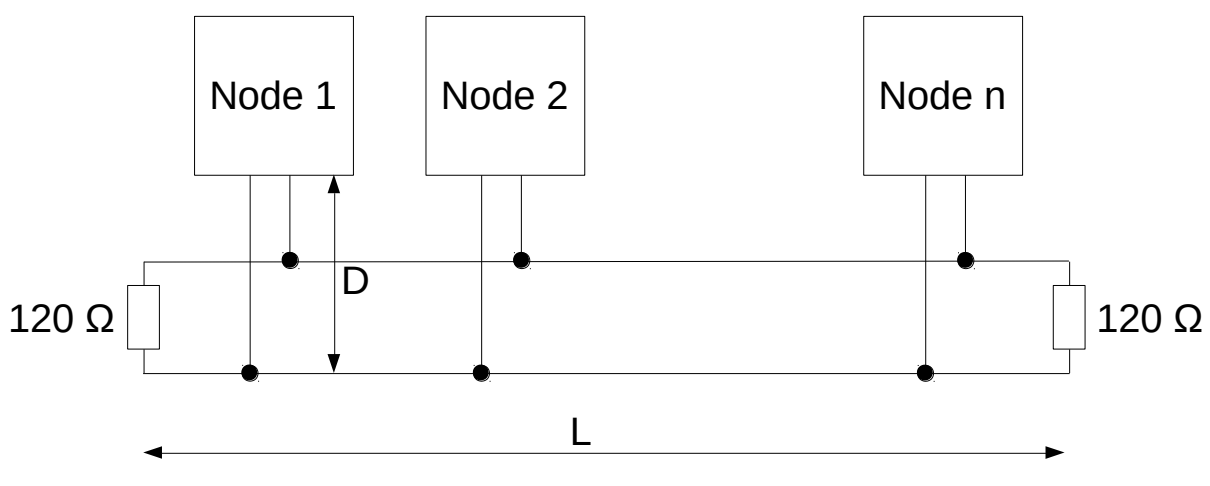

**Bus Topology and Termination**

The CAN bus must be terminated at each end with a 120-Ohm resistor.

The maximum bus length (L) for a 1 Mbps bus is 25 meters.

The maximum drop length (D) for a 1 Mbps bus is 30 cm.

<span id="page-21-3"></span>Nominal Bus Voltage Levels

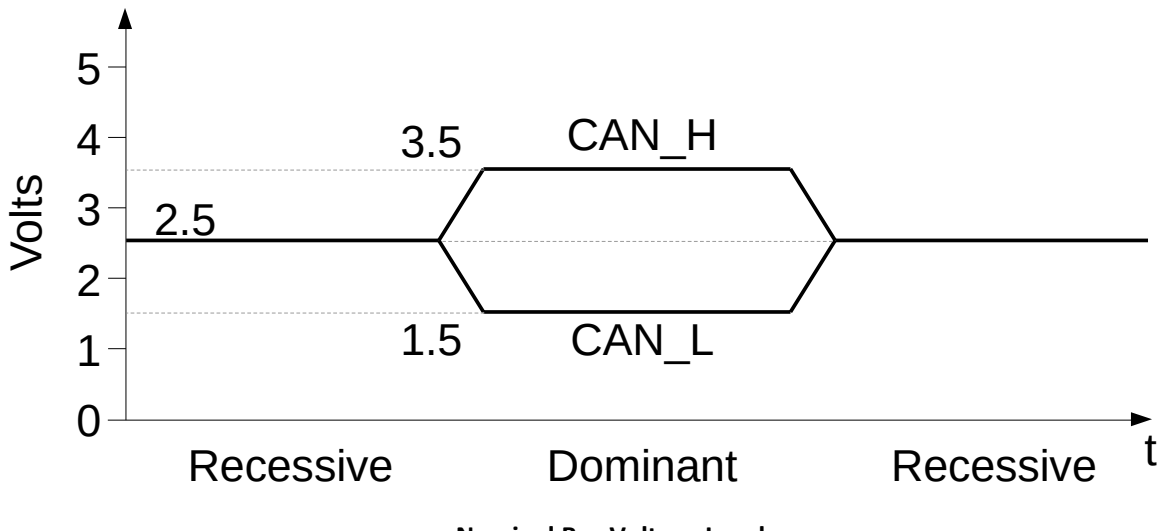

**Nominal Bus Voltage Levels**

#### <span id="page-22-0"></span>Bit Rates vs. Line Lengths

Use the following recommended settings to configure the timing parameters of your CAN bus.

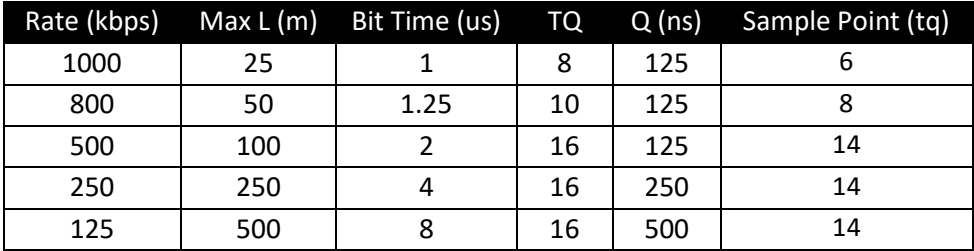

TQ = Time Quanta

Q = Quantum duration

SJW = Synchronization Jump Width: 1 TQ

<span id="page-22-1"></span>Frame Format

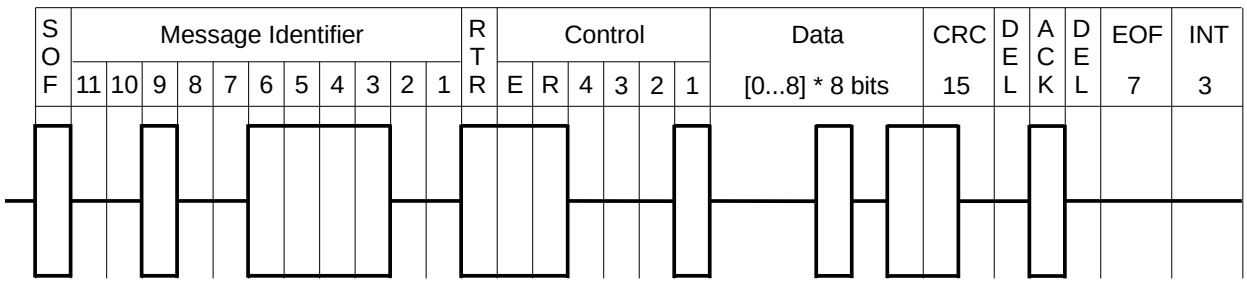

**Frame Format**

SOF = Start-of- Frame bit, dominant

Message Identifier = 11 bits (CAN 2.0A)

RTR = Remote Transmission Request bit: dominant = Data Frame, recessive = Request Frame

**P3 CANopen Manual, Revision AU-DRAFT ©2018, Barrett Technology, LLC Page 23 of 42**

#### Control Field

- E = Extended Frame: dominant = 11 bit identifier, recessive = 29-bit identifier
- R = Reserved, always dominant
- [4 3 2 1] = Data Length Code (DLC), specifies number of bytes in Data Field [0...8]
- Data Field = 0 to 8 bytes of data
- CRC = Cyclic Redundancy Check: 15-bit checksum of SOF, Message ID, RTR, Control, and Data fields
- DEL = Acknowledgement Delimiter, always recessive

ACK = Acknowledgement bit, transmitted recessively. Any node which receives this message correctly will assert a dominant value here to indicate a successful transmission to the sending node.

- EOF = End-of-Frame, a series of 7 recessive bits
- INT = Intermission, a minimum of 3 bit times between successive frames

## <span id="page-23-0"></span>CANopen

#### **CANopen Message Format**

- Network Management (NMT)
	- $\circ$  MsgID = 0x000 (heard by all nodes)
	- $O$  DLC = 2
	- o Payload = [Commanded\_State] [NodeID]
		- Commanded\_State
			- 0x01 = Operational
			- $\bullet$  0x02 = Stopped
			- 0x80 = Pre-operational
			- 0x81 = Reset Node
			- 0x82 = Reset Communications
		- NodeID
			- $\bullet$  0 = All nodes
			- $\bullet$  >0 = Single node
- Heartbeat
	- $\circ$  MsgID = 0x700 | NodelD
	- $O$  DLC = 1
	- $\circ$  Payload = [State]
		- State
			- $\bullet$  0x00 = Boot-up
			- 0x04 = Stopped
			- 0x05 = Operational
			- 0x7F = Pre-operational
- SYNC
	- $O$  MsgID = 0x080
	- $O$  DLC = 0
- Emergency
	- $\circ$  MsgID = 0x080 | NodelD
- $O$  DLC = 8
- o Payload = [ErrLow] [ErrHigh] [ErrRegister] [Mfg-Specific]…
	- [ErrLow] [ErrHigh] = 16-bit CANopen error code
	- $\blacksquare$  [ErrRegister] = copy of OD 1001,00
	- [Mfg-Specific] = 0-5 bytes of error data (optional)
- Timestamp
	- $O$  MsgID = 0x100
	- $O$  DLC = 4
	- $\circ$  Payload = 32-bit timestamp value (LSB)
- SDO Write (Expedited) Write this data to the Object Dictionary (OD)
	- $\circ$  MsgID = 0x600 | NodelD
	- $O$  DLC = 8
	- o Payload = [0010 nn e s] [lowIdx] [highIdx] [subIdx] [ data ]…
		- 0010 = SDO Write
		- $\blacksquare$  nn = number of bytes w/o data (iff s == 1)
		- $\bullet$  = Expedited
		- $s = size indicated in nn$
		- $\blacksquare$  [lowIdx] [highIdx] = 16-bit OD index
		- $\blacksquare$  [subIdx] = OD entry sub-index
		- $\blacksquare$  [data] = 1-4 bytes of data (little-endian)
- SDO Write Ack Data was written to the OD
	- $\circ$  MsgID = 0x580 | NodelD
	- $O$  DLC = 8
	- $\circ$  Payload = [0110 0000] [lowIdx] [highIdx] [subIdx] 0x00 0x00 0x00 0x00
- SDO Read Read data from OD
	- $\circ$  MsgID = 0x600 | NodelD
	- $O$  DLC = 8
	- $\circ$  Payload = [0100 0000] [lowIdx] [highIdx] [subIdx] 0x00 0x00 0x00 0x00
- SDO Read Response (Expedited) Here is the data you requested
	- $O$  MsgID = 0x580 | NodelD
	- $O$  DLC = 8
	- o Payload = [0100 nn e s] [lowIdx] [highIdx] [subIdx] [ data ]…
		- $\bullet$  0100 = SDO Read
		- $\blacksquare$  nn = number of bytes w/o data (iff s == 1)
		- $e =$  Expedited
		- $s = size$  indicated in nn
		- $\blacksquare$  [lowIdx] [highIdx] = 16-bit OD index
		- $\blacksquare$  [subIdx] = OD entry sub-index
		- $\blacksquare$  [data] = 1-4 bytes of data (little-endian)
- Receive PDO process data object to be received by the device
	- $\circ$  MsgID = 0x200 | NodeID, 0x300 | NodeID, etc.
	- $O$  DLC = n (byte count)
	- $\circ$  Payload = [data]...
		- [data] = little-endian data
- Transmit PDO process data object to be transmitted by the device

**P3 CANopen Manual, Revision AU-DRAFT ©2018, Barrett Technology, LLC Page 25 of 42**

- o MsgID = 0x180 | NodeID, 0x280 | NodeID, etc.
- $O$  DLC = n (byte count)
- o Payload = [data]…
	- [data] = little-endian data

## <span id="page-25-0"></span>Object Dictionary

## <span id="page-25-1"></span>Object Dictionary Key

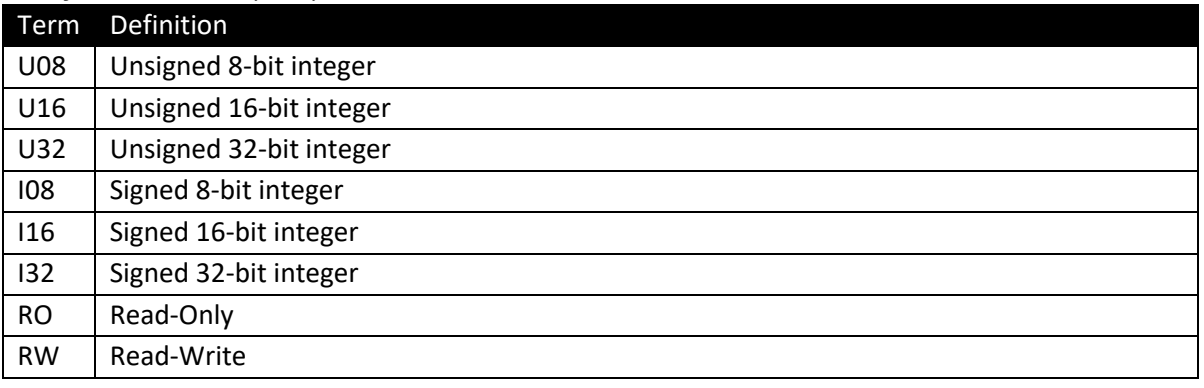

### <span id="page-25-2"></span>Communication

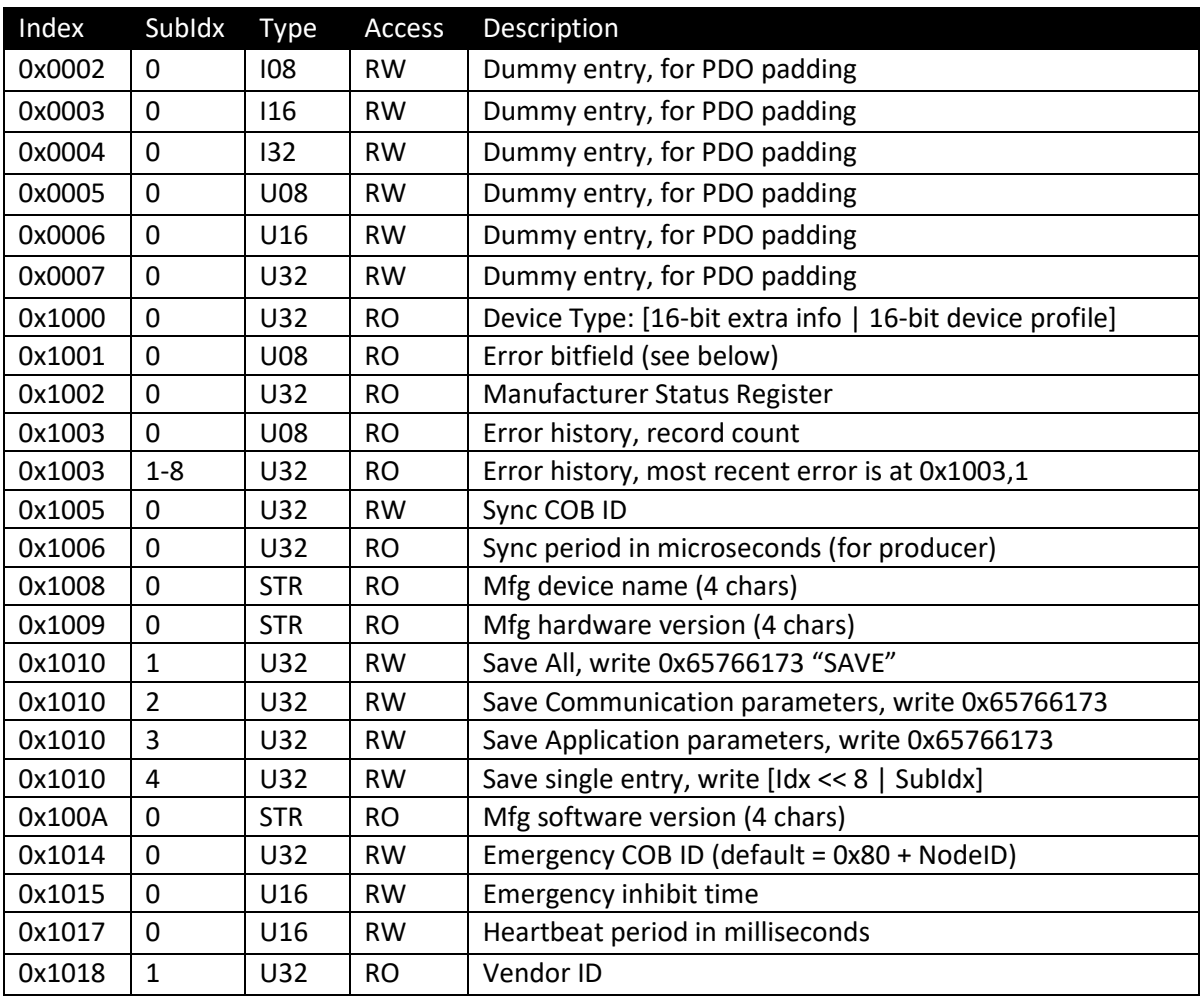

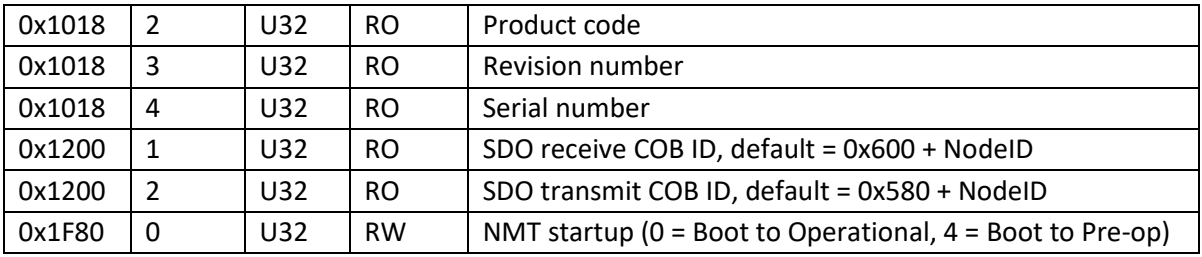

<span id="page-26-0"></span>PDO Configuration

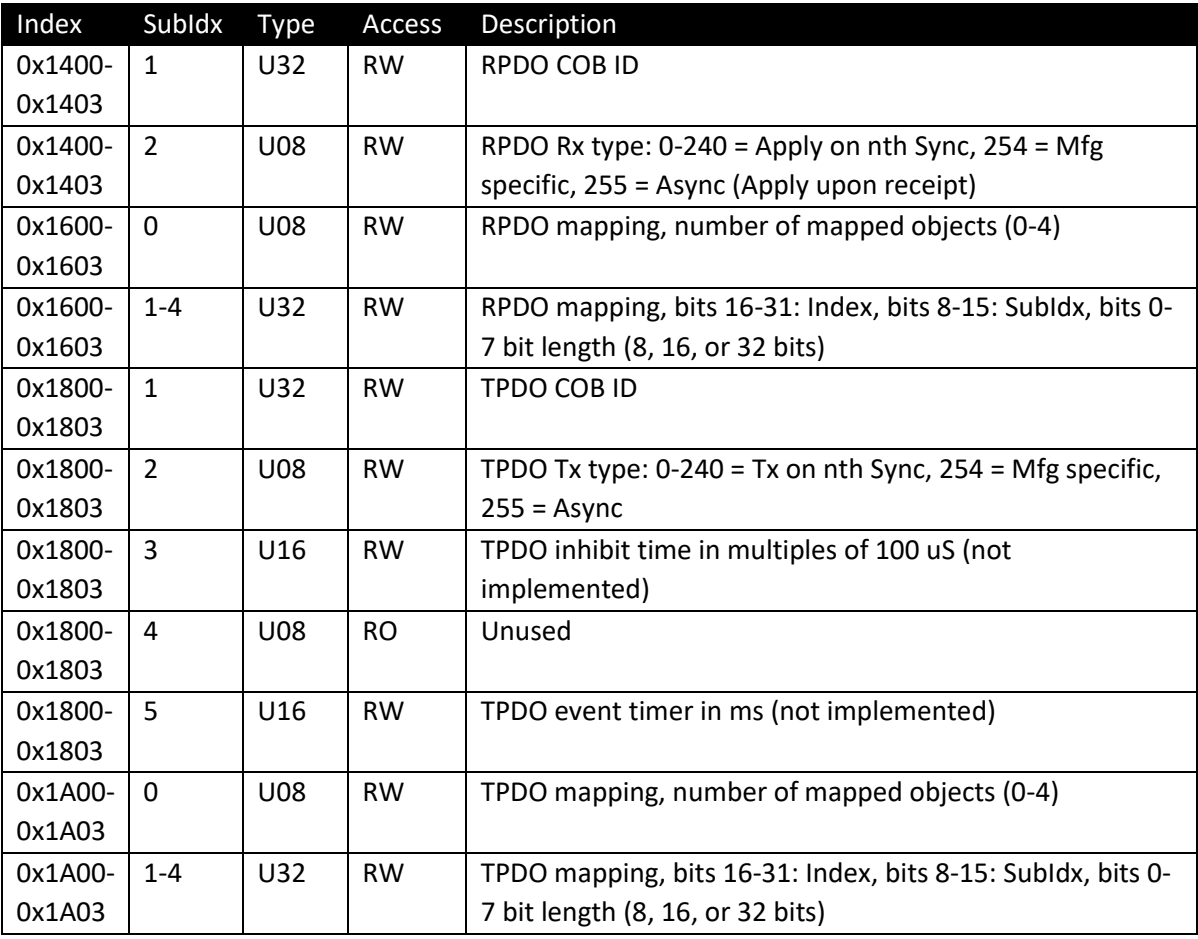

## <span id="page-26-1"></span>States and Modes

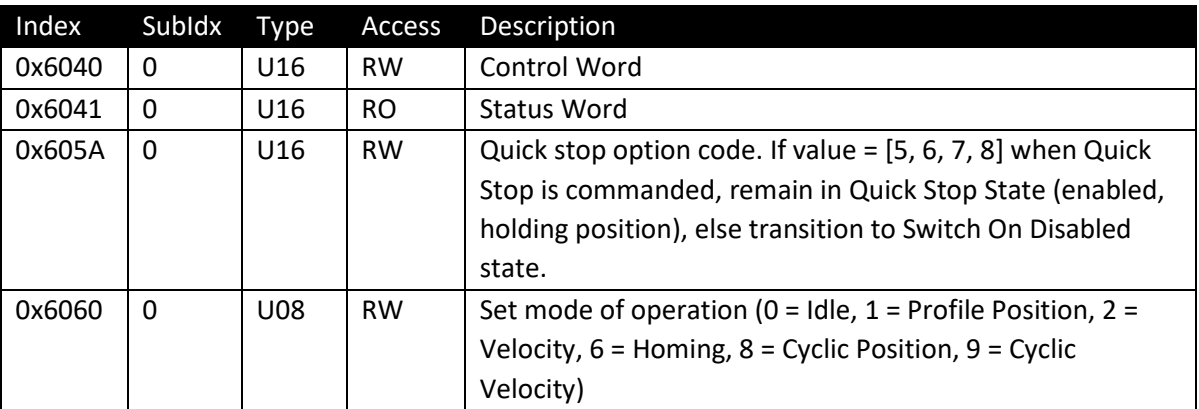

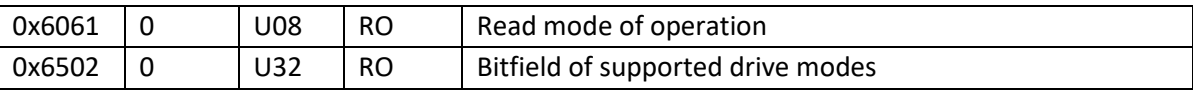

## <span id="page-27-0"></span>General feedback

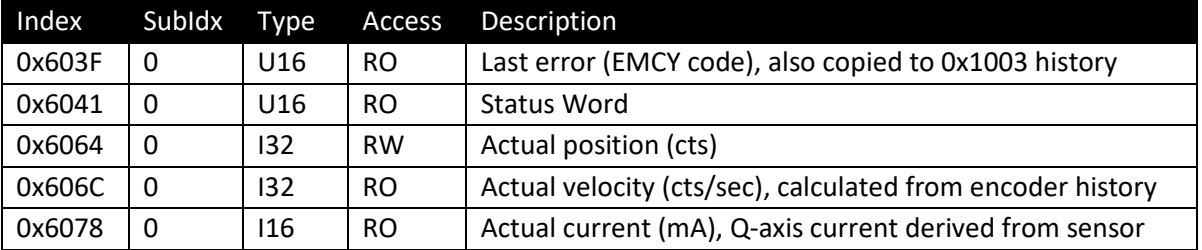

## <span id="page-27-1"></span>Motor parameters

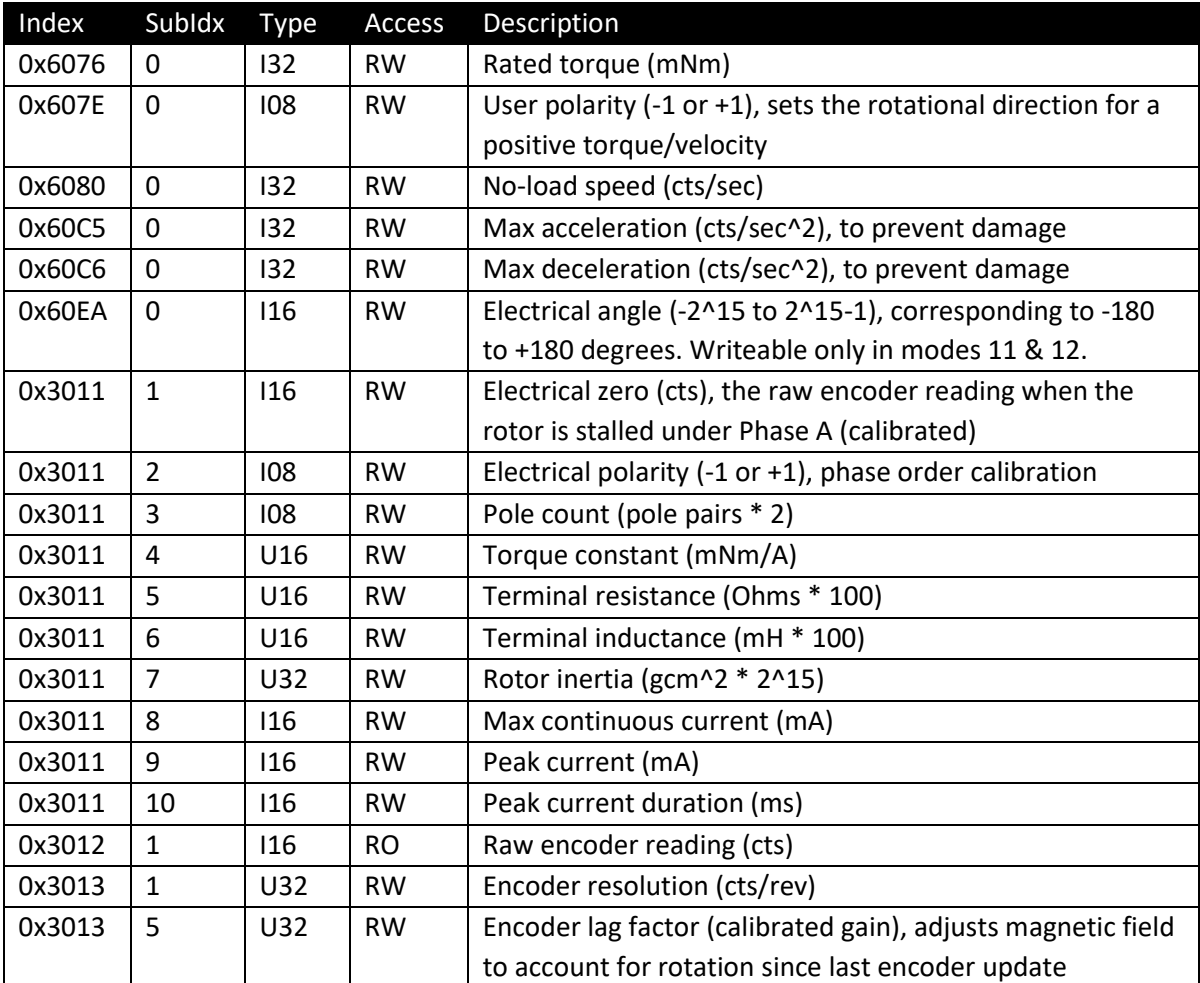

## <span id="page-27-2"></span>Amplifier parameters

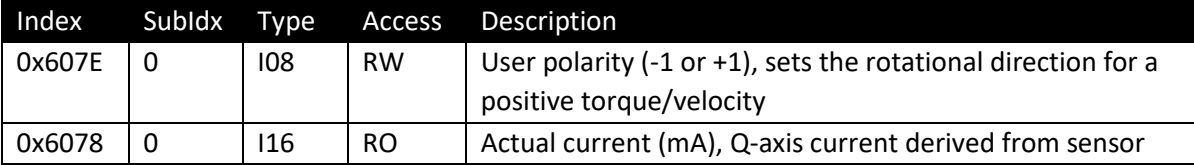

**P3 CANopen Manual, Revision AU-DRAFT ©2018, Barrett Technology, LLC Page 28 of 42**

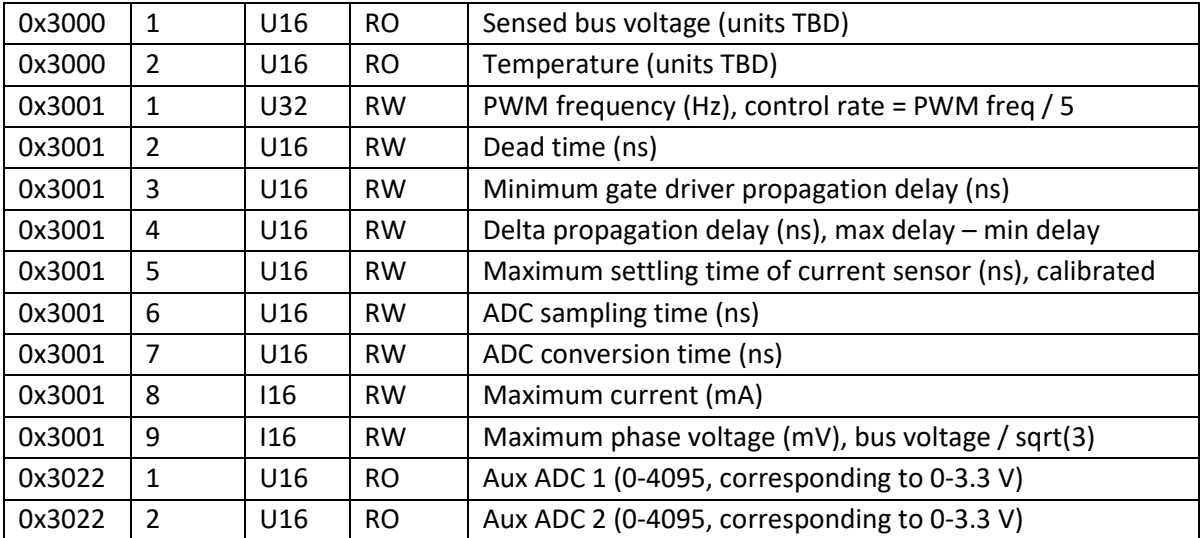

## <span id="page-28-0"></span>Current control parameters

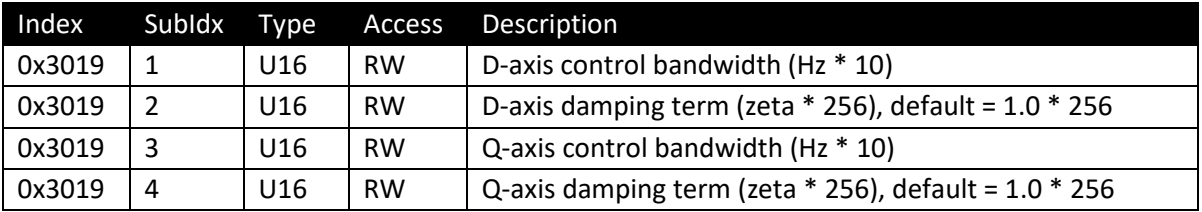

## <span id="page-28-1"></span>Torque parameters (control/feedback)

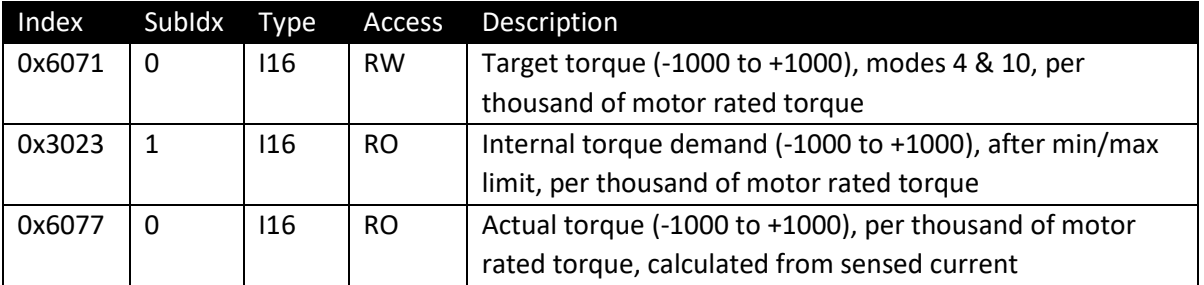

## <span id="page-28-2"></span>Torque parameters (configuration)

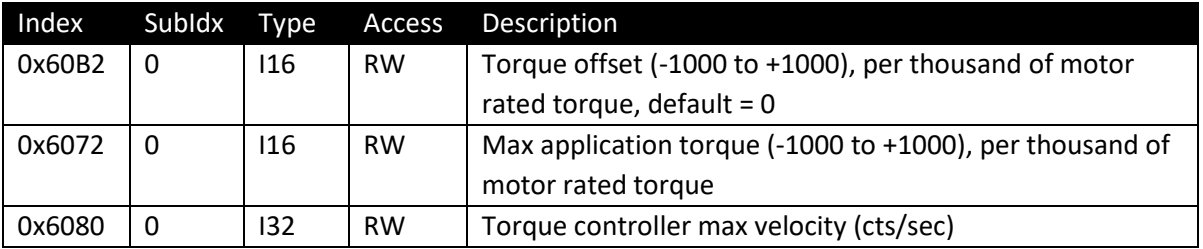

## <span id="page-28-3"></span>Velocity parameters (control/feedback)

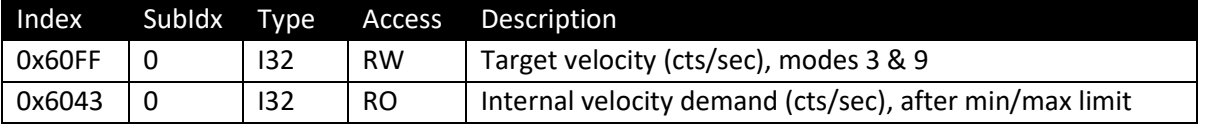

**P3 CANopen Manual, Revision AU-DRAFT ©2018, Barrett Technology, LLC Page 29 of 42**

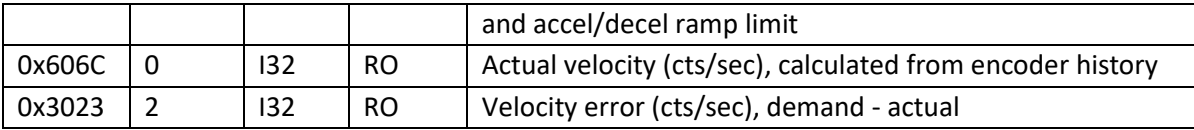

## <span id="page-29-0"></span>Velocity parameters (configuration)

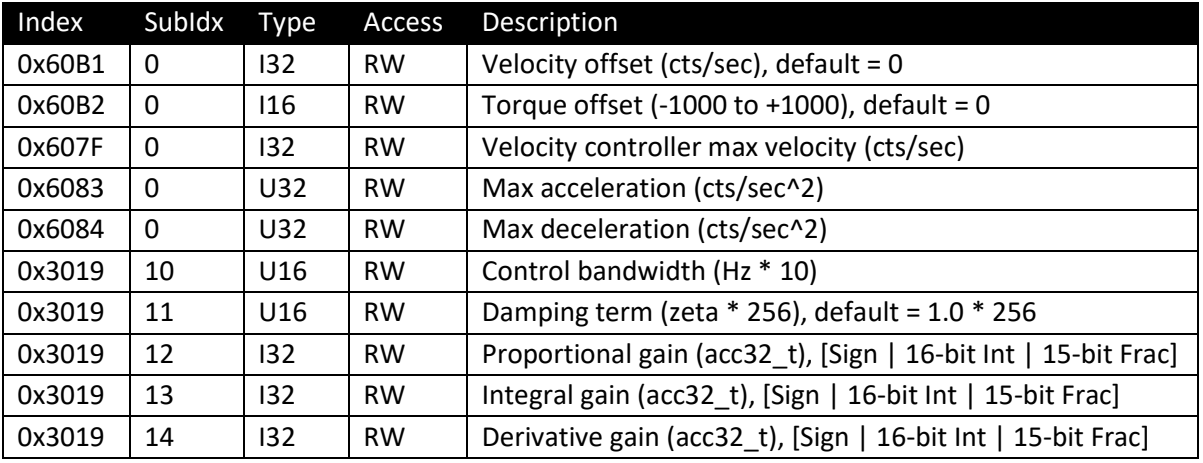

## <span id="page-29-1"></span>Position parameters (control/feedback)

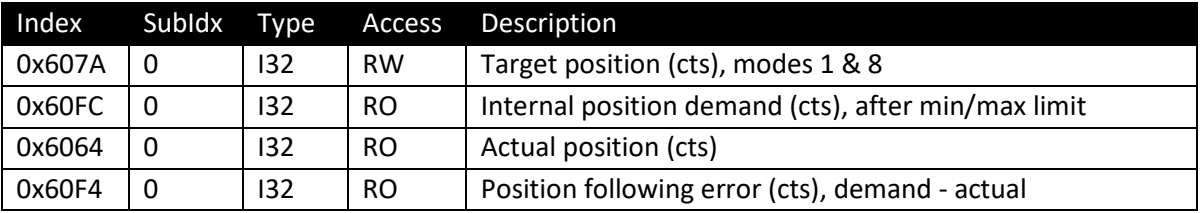

## <span id="page-29-2"></span>Position parameters (configuration)

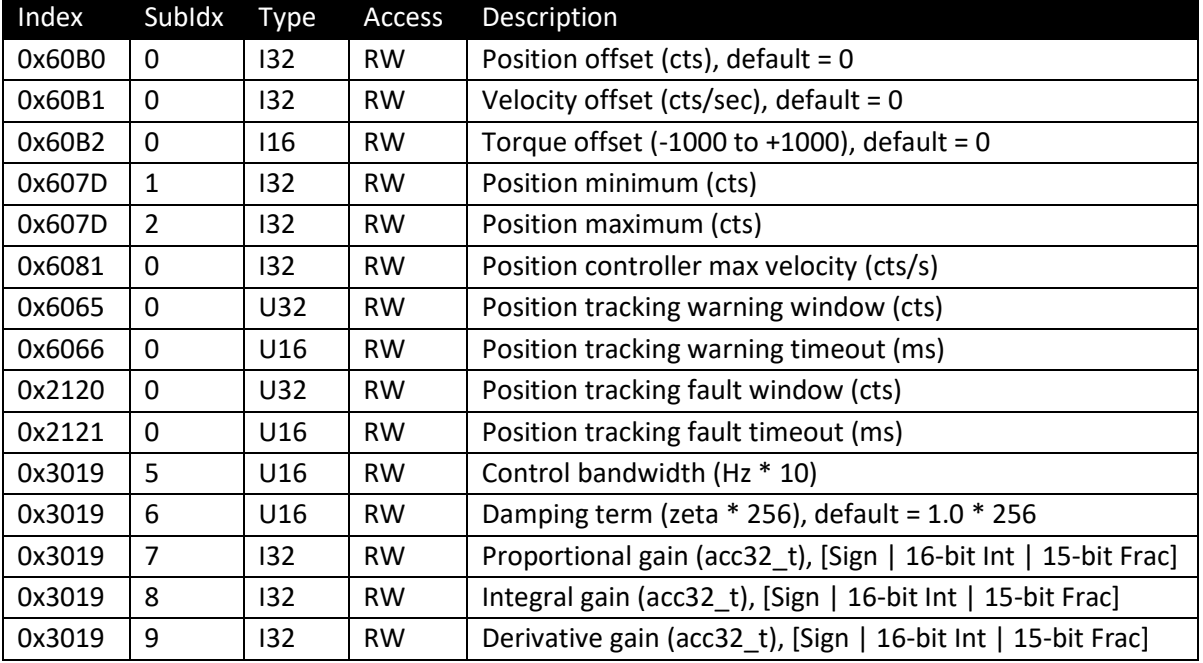

<span id="page-30-0"></span>Cyclic synchronous configuration (applies to cyclic synchronous Torque/Velocity/Position)

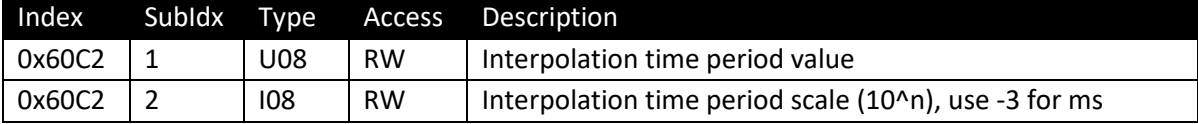

## Faults and Warnings

Object Dictionary Entries

<span id="page-31-1"></span><span id="page-31-0"></span>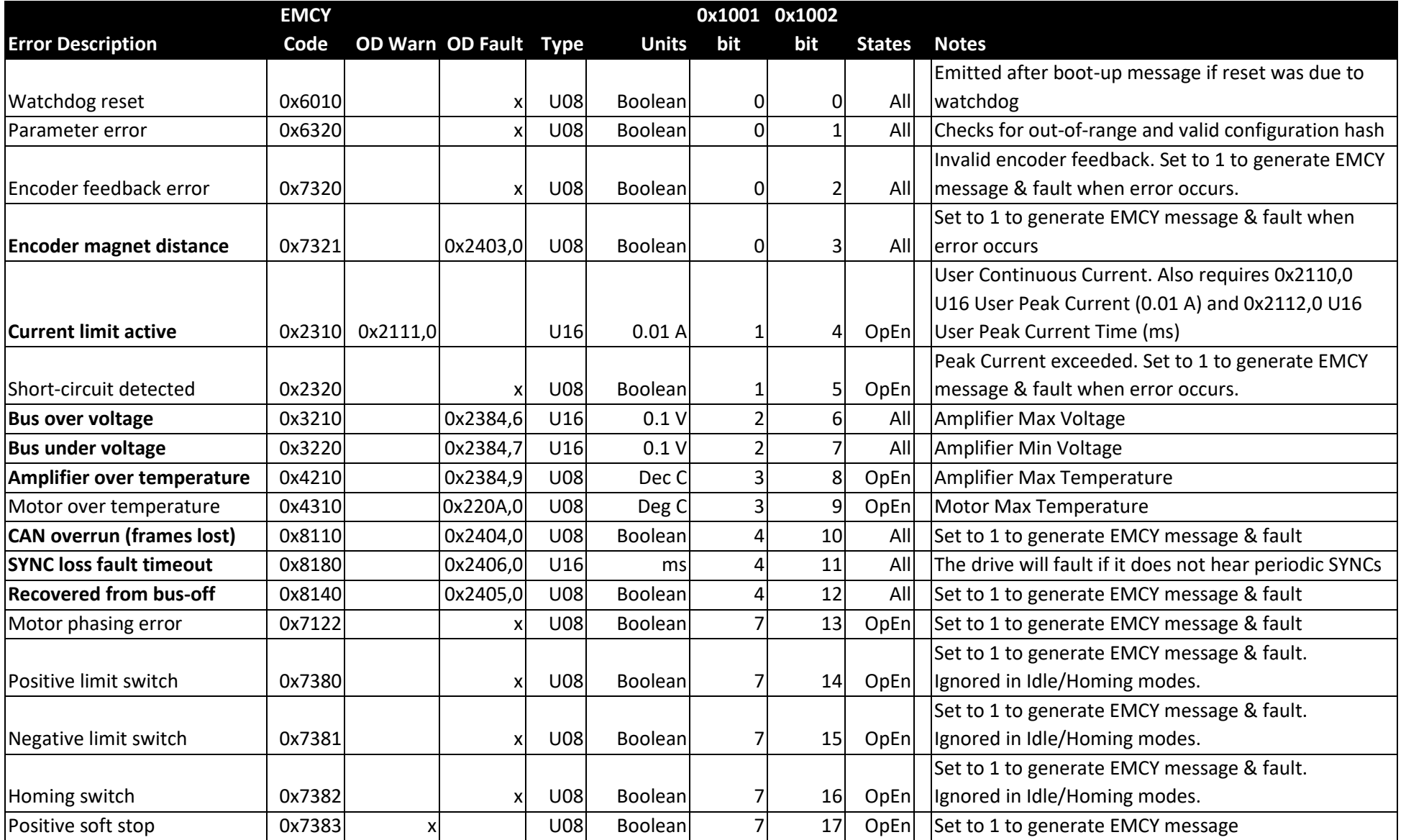

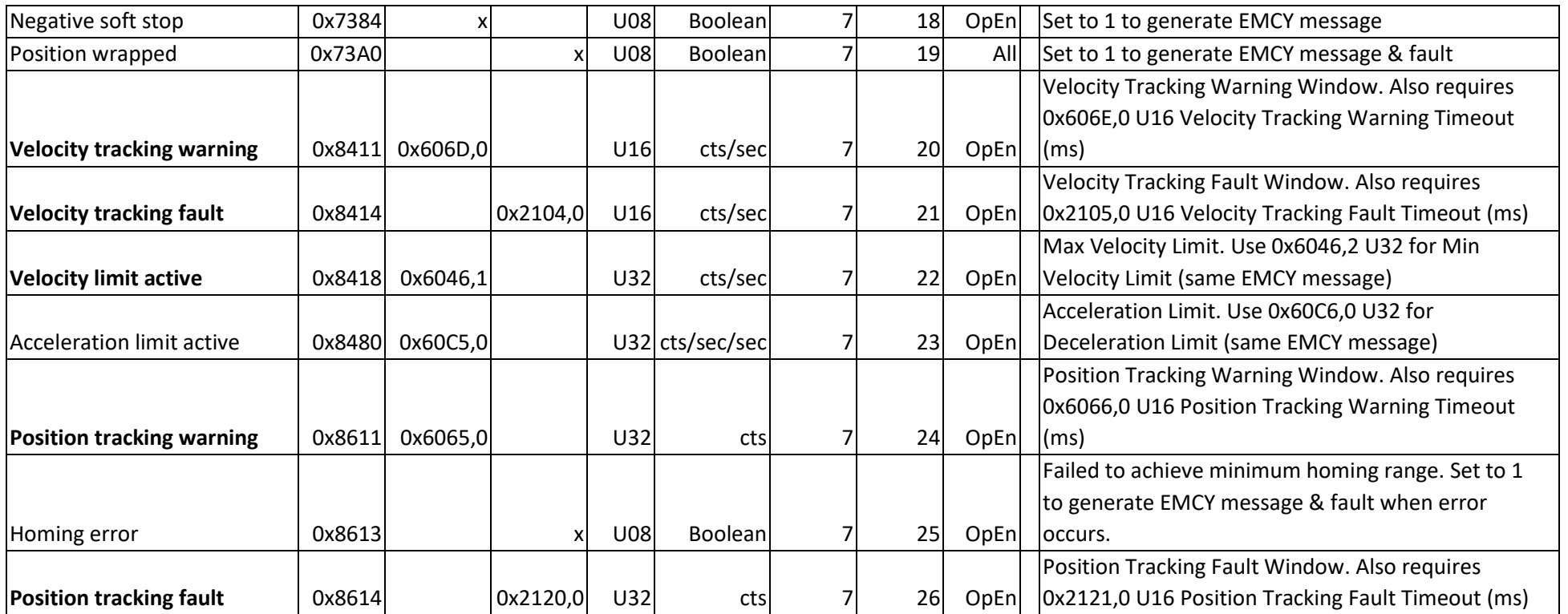

Important Notes

Only the **BOLD** errors have been implemented.

Warnings are auto-reset when the condition clears.

Faults are latched, amplifier transitions to fault state, motor voltage is disabled.

Transitioning from Fault to Switch On Disabled clears all latched faults, but if the fault condition still exists, it will re-trigger the fault.

EMCY message format: MsgID=0x80|NodeID, DLC=8, [CodeLow, CodeHigh, 0x1001, 0, 0, 0, ResetCodeLow, ResetCodeHigh].

<span id="page-32-0"></span>The last emitted (non-zero) EMCY code is stored in 0x603F,0 U16 and 0x1003,1 U32 (lower 16 bits), and its corresponding bit is set in 0x1002,0 and 0x1001,0. When an error condition is cleared, an EMCY message is emitted with code = 0x0000, an updated 0x1001, and the code of the corresponding cleared error. To disable a warning/fault, set its value to zero.

> **P3 CANopen Manual, Revision AU-DRAFT ©2018, Barrett Technology, LLC Page 33 of 42**

#### <span id="page-33-0"></span>Detailed Descriptions

#### **Encoder magnet distance**

If enabled (set to 1), and if the magnetic field generated by encoder magnet is too weak or too strong for the encoder sensor, a fault will occur. This may be due to improper spacing between the encoder magnet and the sensor, or the magnet may have lost its field strength due to excessive heat, or the magnet may be the wrong type.

#### **Current limit active**

When the i2t power limit is active, this warning will be emitted. This warning will be reset automatically when the i2t power limit becomes inactive.

#### **Bus over voltage**

If enabled (set > 0), and if the bus voltage exceeds the amplifier max voltage for more than 450 ms, a fault will occur.

#### **Bus under voltage**

If enabled (set > 0), and if the bus voltage falls below the amplifier min voltage for more than 450 ms, a fault will occur.

#### **Amplifier over temperature**

If enabled (set > 0), and the 18 Hz low-pass filtered temperature exceeds the max temperature, a fault will occur.

#### **CAN overrun (frames lost)**

If enabled (set to 1), and the CAN input buffer of the actuator is overrun, a fault will occur. The actuator will automatically attempt to re-initialize its CAN subsystem to re-enable the receipt of CAN messages, but one or more CAN message may be lost.

#### **SYNC loss fault timeout**

If enabled (set > 0), and the time elapsed since the last SYNC message exceeds the timeout, a fault will occur.

#### **Recovered from bus-off**

If enabled (set to 1), and the actuator recovers from a bus-off condition, a fault will occur. The actuator will automatically attempt to re-initialize its CAN subsystem to re-enable the receipt of CAN messages, but one or more CAN message may be lost.

#### **Velocity tracking warning**

If enabled (set > 0), and the velocity tracking error exceeds the warning threshold for longer than the warning timeout, this warning will be emitted. This warning will be reset automatically when the velocity tracking error falls below the warning threshold.

#### **Velocity tracking fault**

If enabled (set > 0), and the velocity tracking error exceeds the fault threshold for longer than the fault timeout, a fault will occur.

#### **Velocity limit active**

If enabled (set either min or max limit > 0), and the actuator velocity does not fall between the min/max limits, this warning will be emitted. This warning will be reset automatically when the actuator velocity is between the min/max limits.

#### **Position tracking warning**

If enabled (set > 0), and the velocity tracking error exceeds the warning threshold for longer than the warning timeout, this warning will be emitted. This warning will be reset automatically when the velocity tracking error falls below the warning threshold.

#### **Position tracking fault**

If enabled (set > 0), and the velocity tracking error exceeds the fault threshold for longer than the fault timeout, a fault will occur.

#### <span id="page-34-0"></span>PID Control

Units, scaling, acc32\_t, step response, direct vs. bandwidth & zeta

[TBD]

#### <span id="page-34-1"></span>Homing

Support modes: 37 (home on immediate position)

[TBD]

## <span id="page-35-0"></span>Other Resources

<span id="page-35-1"></span>Beckhoff TwinCAT [CANopen Electronic Data Sheet (EDS) file for TwinCAT]

<span id="page-35-2"></span>Data Sheet [Link to Marketing Data Sheet]

<span id="page-35-3"></span>Dimensional Drawing [Link to Dimensional Drawing]

<span id="page-35-4"></span>Electrical Pinout [Link to electrical pinout]

<span id="page-35-5"></span>Electrical Specifications & Limits

<span id="page-35-6"></span>Designing an Interface Board [Link to interface board document]

## <span id="page-35-7"></span>System Grounding

4-wire: [CAN\_H, CAN\_L, Motor+, GND] DC/DC @ interface board, reverse voltage diode, tie grounds @ DC/DC

5-wire: [CAN\_H, CAN\_L, Logic+, Motor+, GND] Keep logic/encoder alive when motor power is cut

6-wire: [CAN\_H, CAN\_L, Logic+, Logic GND, Motor+, Motor GND] Tie GNDs at power supply

Earth/frame bypass cap, braid across bearings, Earth at wall

CAN galvanic/opto-isolation, ground reference, different phases at wall

### <span id="page-35-8"></span>Heat Dissipation

Sil-pad between P3 and metal frame. Monitor the amplifier temperature.

## <span id="page-35-9"></span>Environmental Operating Conditions

<span id="page-35-10"></span>Thermal, Humidity, Dust, Liquid, Radiation, Vibration [TBD]

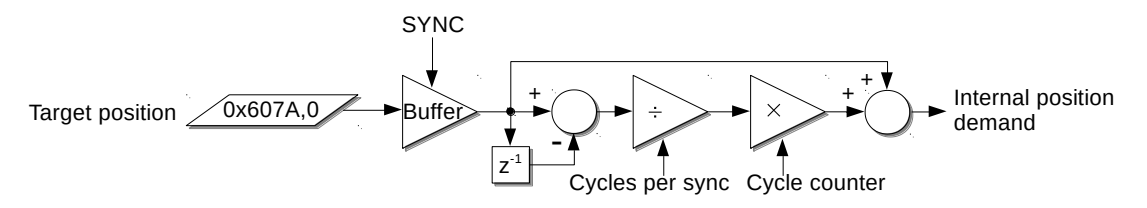

**Cyclic Synchronous Position (CSP), Linear Interpolation**

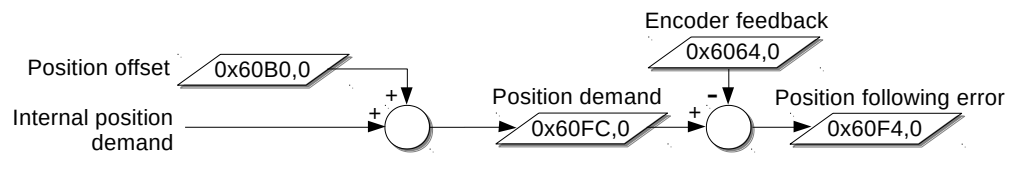

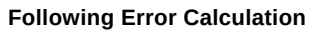

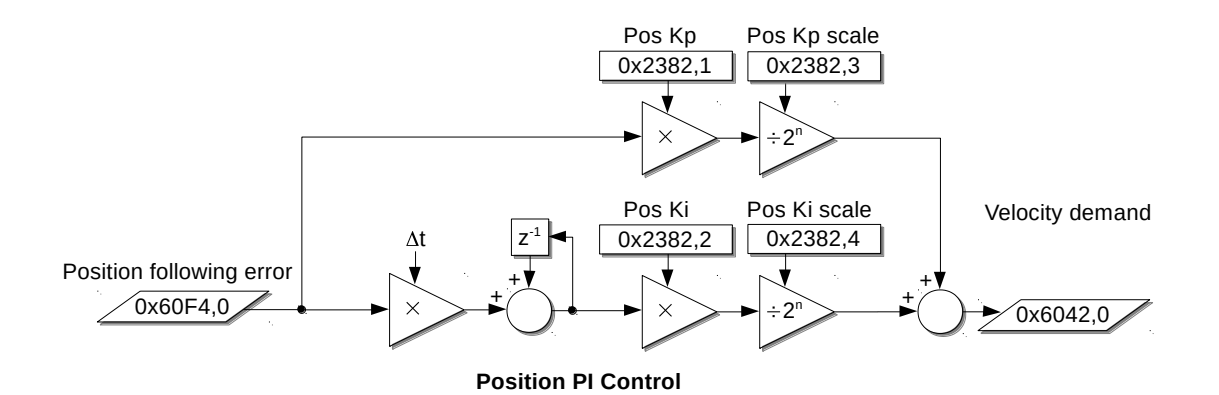

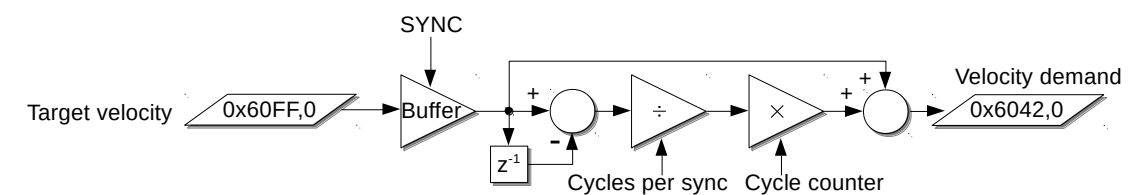

**Cyclic Synchronous Velocity (CSV), Linear Interpolation**

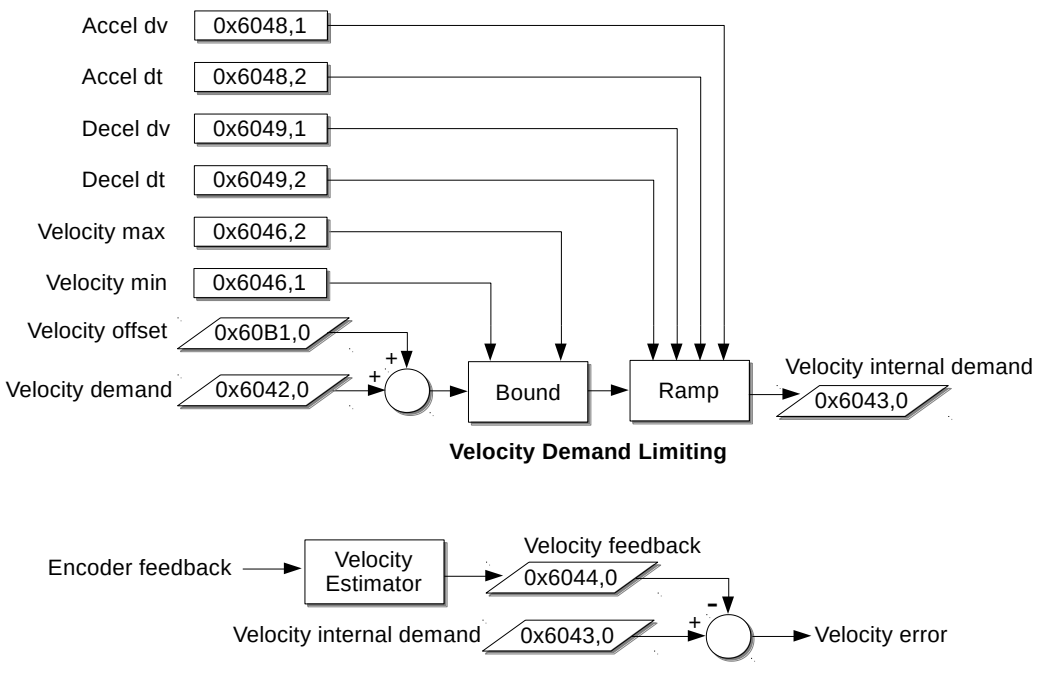

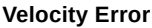

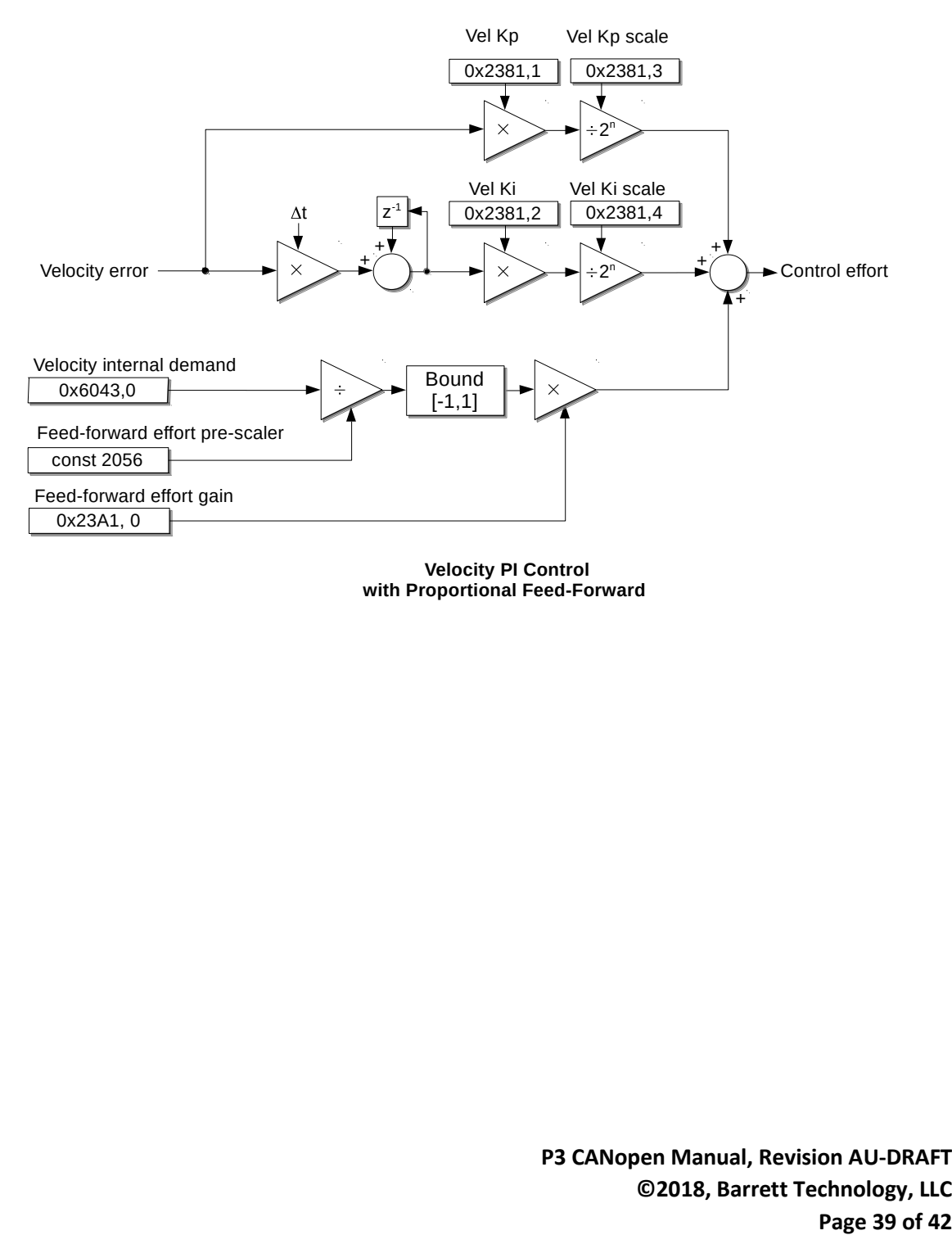

**Velocity PI Control with Proportional Feed-Forward** 

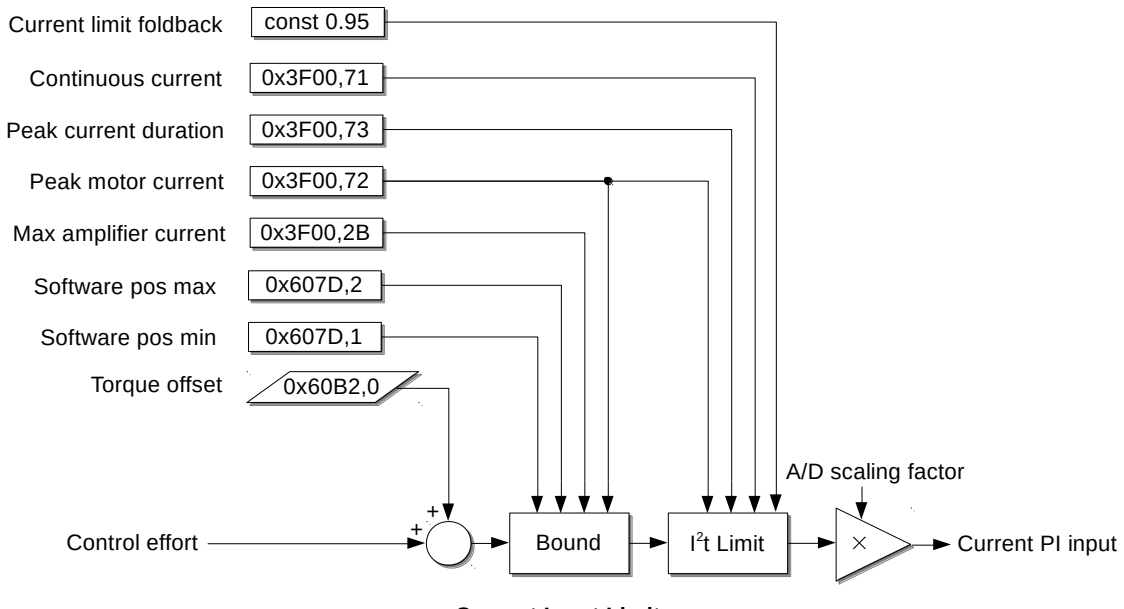

**Current Input Limits**

<span id="page-39-0"></span>**P3 CANopen Manual, Revision AU-DRAFT ©2018, Barrett Technology, LLC Page 40 of 42**

## Document Change History

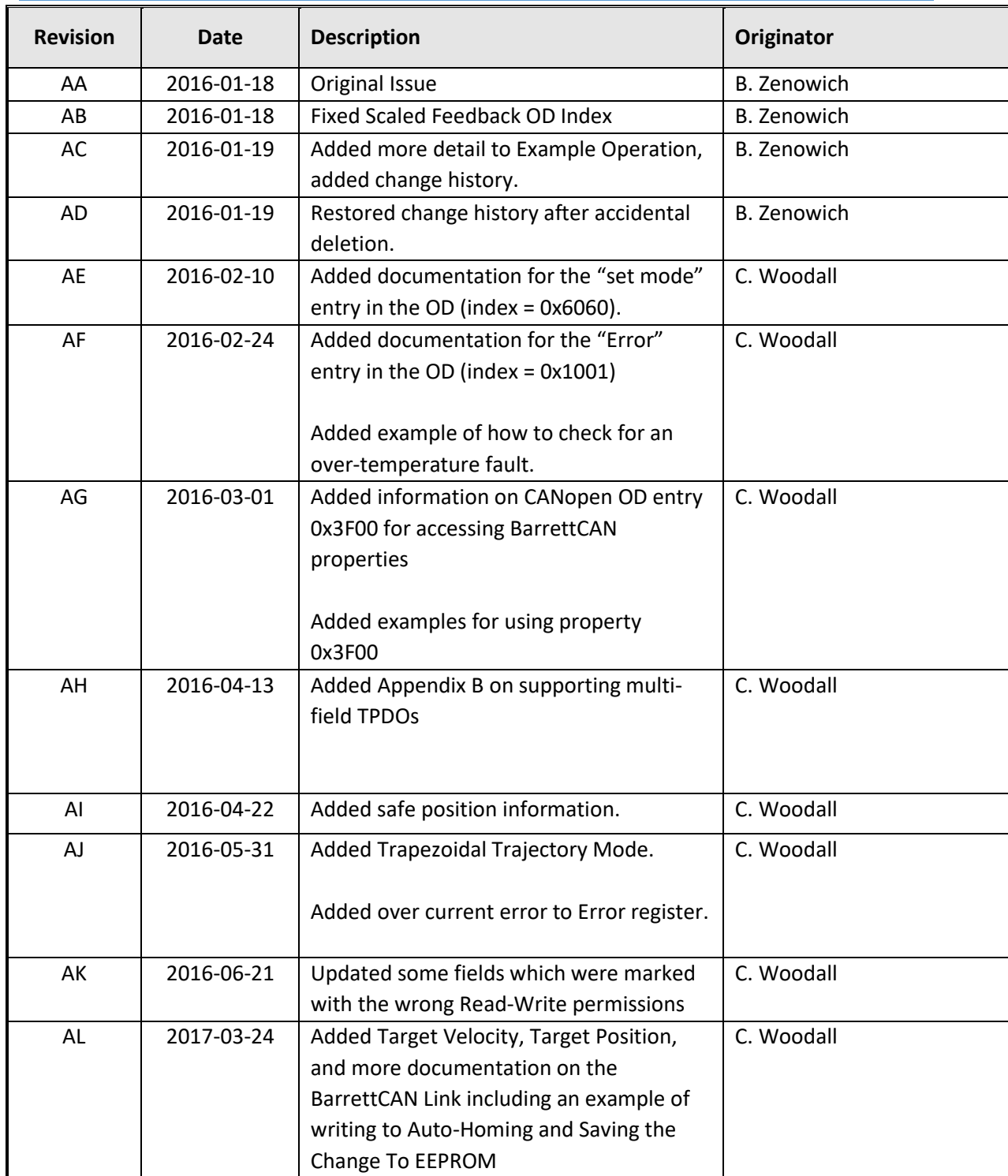

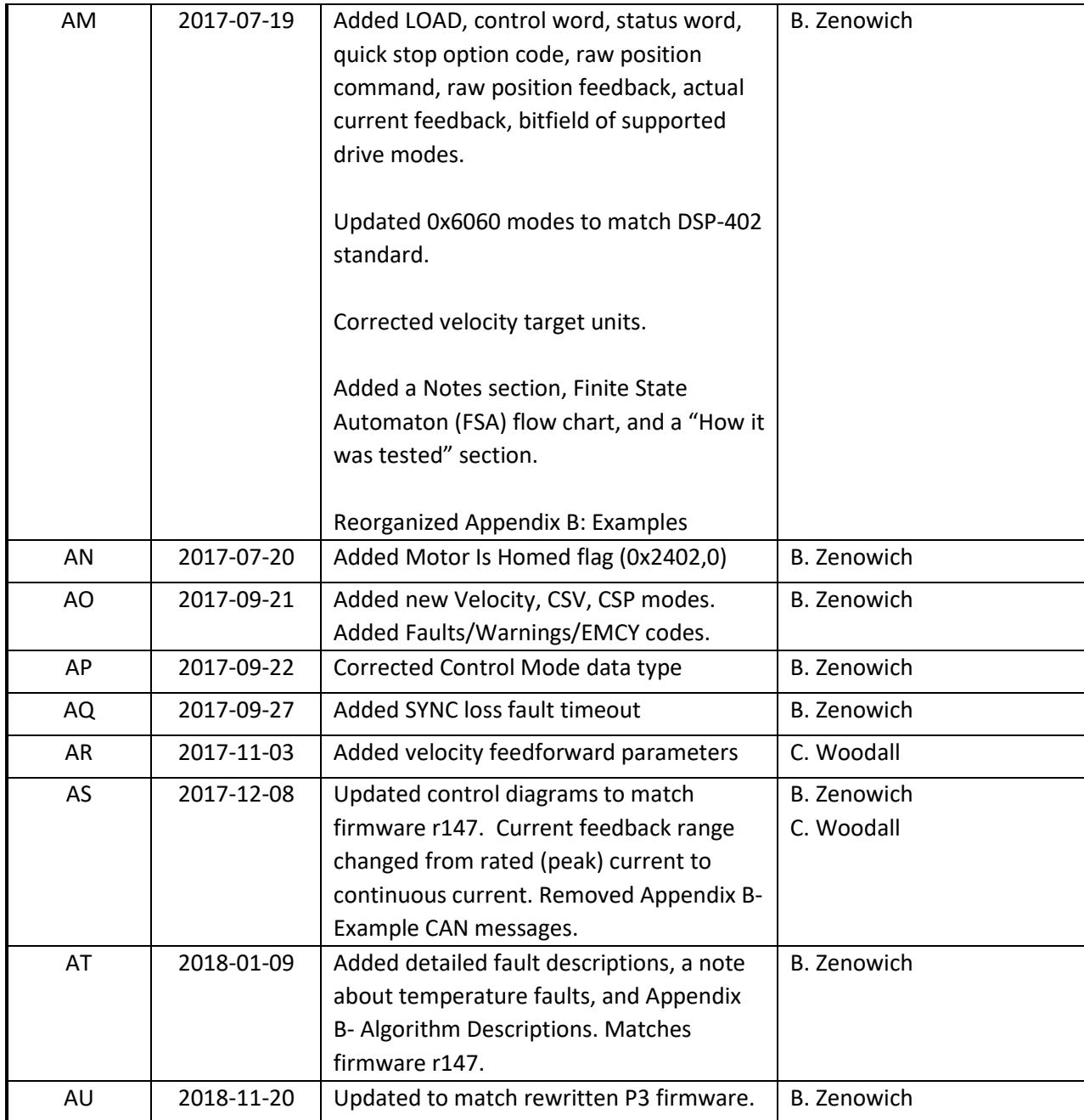